UNIVERSIDAD POLITECNICA DE VALENCIA ESCUELA POLITECNICA SUPERIOR DE GANDIA MASTER EN POSTPRODUCCION DIGITAL

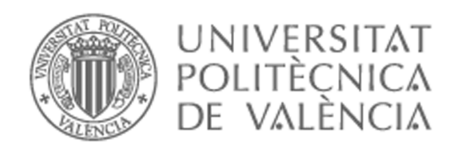

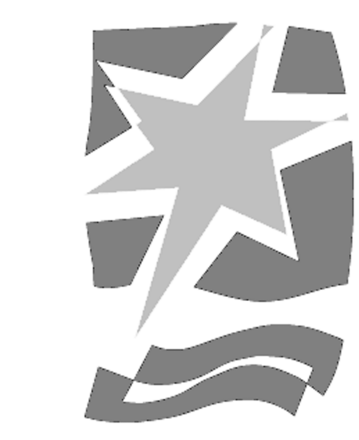

# "La animación Stop Motion. Técnicas y posibilidades artísticas. Cut-out: Siluetas animadas."

**TRABAJO FINAL DE MASTER**

**Autor**: Carmen Luengo Naranjo **Director**: Fernando Canet Centellas Tesina tipo 3

Gandía, septiembre de 2012

Resumen

Este proyecto está enmarcado en la **Tipología 3** de las tesinas del Máster de Postproducción Digital de la Universidad Politécnica de Valencia: desarrollo de una pieza audiovisual, cuya realización esté contextualizada teóricamente.

Se pretende crear una pequeña **animación stop motion** usando la **técnica de animación de siluetas**, a partir de recortes de papel (**animación cut-out**). Para ello, primero se procederá al diseño de nuestro personaje, y fabricaremos la marioneta articulada con cartulina negra y alambre. Una vez lista, se grabará la secuencia de la animación stop motion, en la que utilizaremos una mesa de luz, específica para este tipo de tarea. En este punto, experimentaremos con los movimientos de nuestra figura. Cuando tengamos la secuencia con todas las fotografías de la animación, se añadirán los demás elementos gráficos que acompañarán al personaje, todo ello en la fase de postproducción. Para terminar con la ambientación, se tratará de editar una banda sonora que cree una atmósfera adecuada, en sintonía con el conjunto de la pieza audiovisual.

Por esta razón, como método de trabajo se realizará un estudio detallado del mundo de la animación stop motion. Con ello, haremos hincapié en la singularidad del resultado de esta técnica, en comparación con otro tipo de animación. El estudio de la técnica stop motion se centrará tanto en su importancia a lo largo de la historia del cine, como por su capacidad de experimentación en el universo del audiovisual. De esta manera, se persigue poder comprender mejor este arte, y apreciar que esta técnica sigue muy viva en la actualidad, ya sea en cine, publicidad o televisión.

Abstract

This project is in line with **Typology number 3** dissertations of Digital Postproduction Master from Polytechnic University of Valencia: development of an audiovisual piece with theoretically contextualized production.

The aim is to create a small animation using **stop motion animation technique of silhouettes**, from paper cuts (**cut-out animation**). To do this, first we proceed to make the character design, and manufacture the articulated puppet with black cardboard and wire. Once ready, we will record the sequence of stop motion animation, using a light table, specific for this type of task. At this point, we will experiment with the movement of our model. Having the sequence with all the animation pictures, other elements will be joined with the character, all in post-production. To finish the setting, we will try to edit a soundtrack to create a suitable atmosphere, in tune with the whole audiovisual piece.

Therefore, as a working method, we will elaborate a detailed study of the world of stop motion animation. With this, we will emphasize the uniqueness of the result of this technique, compared with other types of animation. The study of the stop motion technique will focus on its importance throughout the history of cinema, and its ability to experiment on the audiovisual universe. Thus, the goal is to better understand this art, and also appreciate this technique is currently used, whether in film, television or advertising.

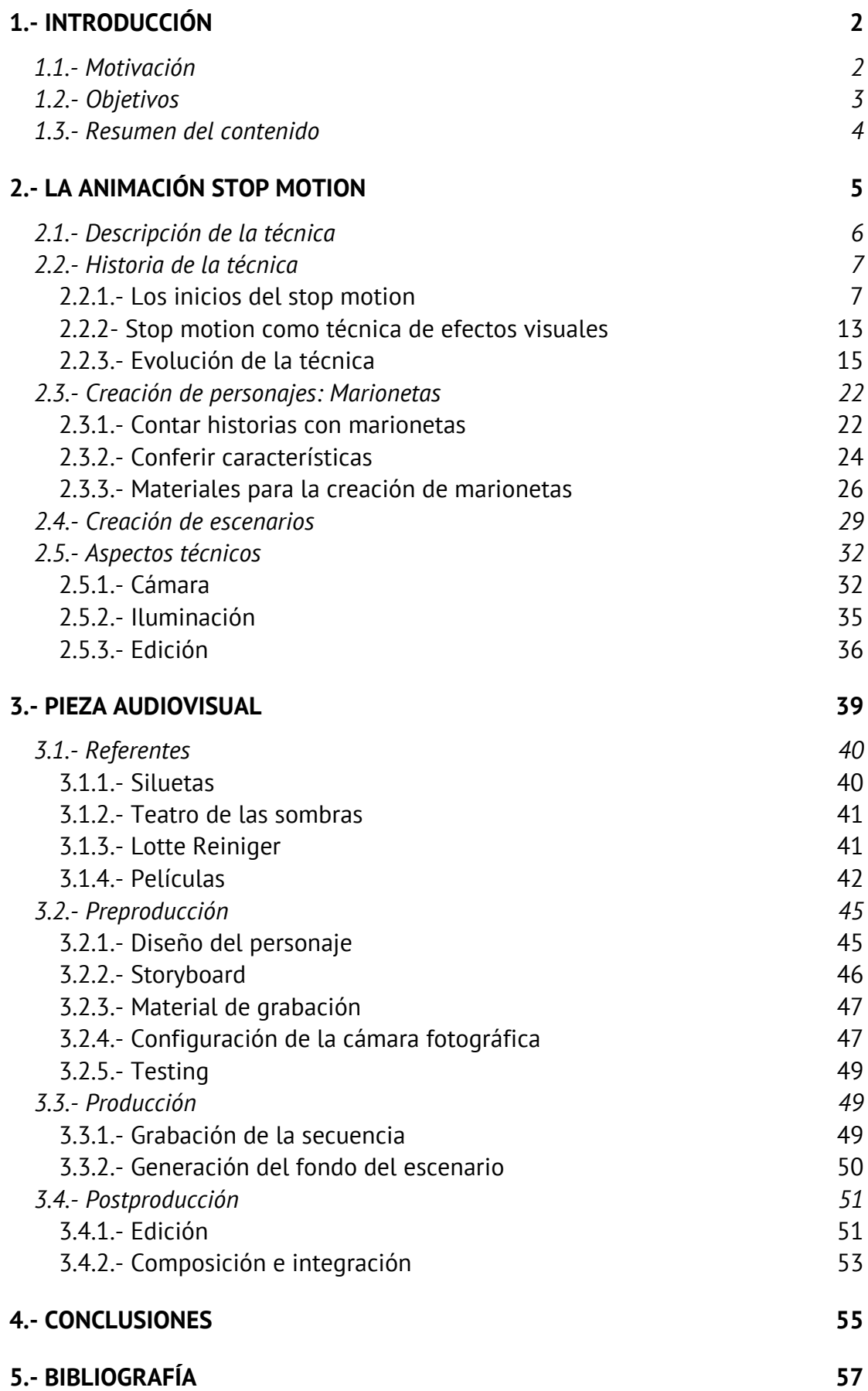

# 1.- IntroducciOn

# 1.1.- Motivación

La decisión de llevar a cabo el presente proyecto tiene como objetivo, en primer lugar, poner en práctica las herramientas y procesos de creación de un producto audiovisual tratados en el máster.

Por otro lado, nuestra temática surge a partir de la idea de querer explorar el mágico y algo desconocido mundo de la animación stop motion. Siempre nos ha llamado la atención esta primitiva técnica, en la que la mano humana es la encargada de dar vida a un objeto inanimado. De esta manera, es posible trabajar con elementos que pertenecen al mundo real, y como animador, interactuar directamente con los objetos de la animación. A diferencia de la animación gráfica digital (CGI, por sus siglas en inglés), la animación stop motion puede obtener resultados menos fluidos o ciertas imperfecciones, pero ese es también uno de sus atractivos. Mover una marioneta fotograma a fotograma es un trabajo muy singular, y hay en él una gran dimensión emocional, pues es la animación más cercana a actuar y a dar vida.

Otro aspecto a destacar es la capacidad de experimentación que la animación stop motion confiere a su creador en cada una de las fases del proyecto, desde el inicio, con la creación de objetos físicos, seguido de la grabación de la secuencia, hasta la postproducción. Aquí se puede jugar con la duración de cada fotograma, obteniendo diferentes resultados en cuanto a la velocidad y al ritmo de la secuencia, lo que encontramos muy interesante.

Por último, para desarrollar esta técnica no es necesario un equipo muy avanzado, y es posible realizar una pieza audiovisual de estas características contando con escasos medios de producción. Por todas estas razones nos hemos propuesto realizar este proyecto.

# 1.2.- Objetivos

El objetivo principal es conseguir crear una pequeña animación de un personaje físico con la técnica stop motion. Para ello, deberemos profundizar en la técnica y estudiar las bases teóricas, y así lograr un buen resultado.

Se creará el personaje principal y se desarrollará un guión gráfico de la secuencia en la que se muestre su evolución. A continuación se grabará, y más tarde en la postproducción, aparte de editar el vídeo, se introducirán los elementos generados por ordenador. Se buscará en todo momento que todos los elementos en su conjunto posean una unidad narrativa, logrando finalmente transmitir al espectador la idea sugerida en el guión.

## 1.3.- Resumen del contenido

Como plan de trabajo, primero se tratará de contextualizar teóricamente el desarrollo del trabajo práctico. Introduciremos la técnica de la animación stop motion explicando en qué consiste. Luego, haremos un repaso por la historia de la técnica y veremos cómo surgió.

Más adelante veremos cómo se crean los elementos del universo stop motion, como son sus personajes, las marionetas, y los decorados. Esto nos ayudará a entender la técnica aún mejor. Añadiremos también los aspectos a tener en cuenta para realizar una buena animación stop motion.

A continuación, crearemos la pieza audiovisual. Primero citaremos las referencias que hemos obtenido para llevarla a cabo. Más tarde, desarrollaremos el diseño del personaje y el storyboard de la obra y configuraremos el material del que disponemos para realizar la grabación. Finalmente, veremos todo el proceso que se lleva a cabo en la postproducción, incluyendo la inserción de los elementos generados por ordenador.

Para acabar, extraeremos las conclusiones a las que hemos llegado al final del proceso. Valoraremos en qué medida hemos logrado nuestros objetivos, y qué nos ha aportado el trabajo a través de todo el proceso de creación.

# 2-I A ANIMACION STOP MOTION

En este capítulo veremos en qué consiste la animación stop motion. Después hablaremos de la historia de la técnica, desde su aparición. Expondremos las distintas y abundantes formas en las que se ha utilizado a lo largo de los años y su evolución hasta la actualidad. A continuación, exploraremos su proceso táctil único, cómo éste difiere de otras técnicas de animación, y por qué el proceso influye tanto en el resultado final. Por último, añadiremos algunos aspectos prácticos a considerar para realizar el trabajo de la manera más eficiente posible.

# 2.1.- Descripción de la técnica

El stop motion podría definirse como "la técnica por la cual se crea la ilusión de movimiento mediante la grabación de imágenes sucesivas, manipulando, normalmente a mano, objetos, marionetas o imágenes recortadas, en un entorno espacial físico" (Barry Purves, 2010). Es decir, una técnica de animación que consiste en aparentar el movimiento de objetos estáticos por medio de una serie de imágenes fijas sucesivas. La clave está en que la animación stop motion se crea tomando imágenes de la realidad misma, las cuales no son recreadas o generadas artificialmente. Este es el caso de otras técnicas que siguen el mismo proceso, pero que toman sucesiones de dibujos o imágenes generadas por ordenador (CGI).

En la técnica stop motion el movimiento se crea deteniendo la cámara. Esto puede parecer contradictorio, ya que dicho movimiento en realidad no existe, es pura ilusión. Entonces, técnicamente, la definición dada podría aplicarse a cualquier película, ya que, en efecto, lo que vemos no es más que una serie de imágenes fijas, o fotogramas.

Los animadores de stop motion crean movimiento entre un fotograma y otro sin que se les vea en ningún momento, creando de este modo la ilusión de un movimiento continuo independiente. Esta ilusión se atribuyó a la teoría llamada "persistencia de la visión". Dicho fenómeno visual se basa en que toda animación, sea mecánica, en película o en un formato digital, funciona como tal porque el cerebro humano percibe una secuencia de imágenes fijas en movimiento como si de una acción continua se tratara. Si las imágenes son colocadas simultáneamente y a la velocidad necesaria (aproximadamente diez por segundo<sup>1</sup>), el cerebro las verá como una sola imagen con elementos en

!!!!!!!!!!!!!!!!!!!!!!!!!!!!!!!!!!!!!!!!!!!!!!!!!!!!!!!

 $^{\rm 1}$  El científico belga Joseph Plateau descubrió el principio de la persistencia de la visión en 1829 por el cual nuestro ojo ve con una cadencia de 10 imágenes por segundo.

movimiento. Cada imagen o *frame* representa un cambio minúsculo en el personaje o la escena que se esta animando, de manera que cuando se proyecta la película, las imágenes se superponen en la retina y el cerebro las enlaza, por lo que esos elementos aparentan moverse. Si esto no ocurriera, veríamos pasar la realidad como una rápida sucesión de imágenes independientes y estáticas. El cine aprovecha este efecto y provoca ese enlace proyectando más de diez imágenes por segundo (generalmente a 24), lo que genera en nuestro cerebro la ilusión de movimiento, es decir, que percibamos una secuencia de fotogramas individuales como una sola imagen visual móvil y continua.

No obstante, hoy en día no existen pruebas médicas que apoyen esta teoría, y los psicólogos afirman que la persistencia de la visión no es un requisito para la percepción del stop motion. También se pone en duda en la actualidad que dicho proceso suceda constantemente en todo lo que vemos.

## 2.2.- Historia de la técnica

En este apartado empezaremos hablando de los comienzos del stop motion con los inicios del cine. Veremos el uso que se le ha dado a la técnica a lo largo de los años, hasta analizar la técnica hoy en día. Todo ello lo haremos poniendo ejemplos de piezas audiovisuales en las que se ha usado dicha técnica.

### 2.2.1.- Los inicios del stop motion

Ciertamente, la invención de la técnica stop motion y con ello parte de la técnica cinematográfica, puede atribuirse al cineasta Georges Méliès, quien, a los treinta y cuatro años de edad, fue testigo de la primera y legendaria proyección pública del cinematógrafo Lumière, evento que le llevó más tarde a la realización de sus propias películas.

Méliès sería responsable, no solo de hacer las primeras películas de fantasía, sino de muchas innovaciones de la técnica cinematográfica, como el fenómeno que el mismo llamaría "stop-action".

Fue una mañana de 1896 cuando se produjo, por un simple accidente, un gran descubrimiento que supondría un antes y un después en la historia del cine. En una ocasión, mientras grabada una de sus comunes escenas cotidianas en la Plaza de la Ópera de París, la cámara se atascó durante unos segundos. En a penas un minuto el cineasta resolvió el problema y a continuación siguió filmando la escena. Al revelar la película, el "salto" o *jump cut* pareció haber transformado el autobús Madeleine-Bastilla que pasaba en ese momento frente a la cámara en una carroza fúnebre que iba detrás; o gente de la misma escena aparecía y desaparecía como por arte de magia. Este accidente dio lugar al descubrimiento del stop motion, que se convirtió en su primera técnica cinematográfica para crear efectos especiales. Realmente, la técnica de stop motion había sido descubierta y utilizada ya por Thomas A. Edison un año antes (*The Execution of Mary, Queen of Scots2* , 1895) , pero fue Méliès quien hizo un amplio uso de ella en sus cortometrajes hasta 1913.

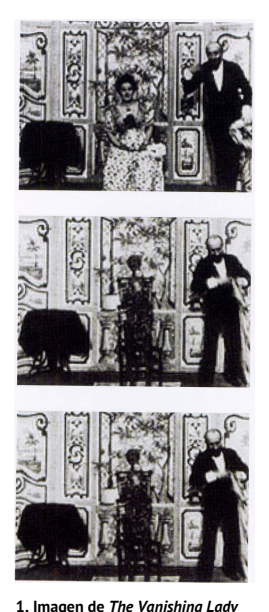

La primera de ellas fue *The Vanishing Lady* (1896) [1], donde una mujer (Jehanne d'Alcy) está sentada mirando a la cámara y Méliès (quien actúa como un mago en la película), le hace desaparecer parando la cámara y quitando a la actriz del escenario, para a continuación volver a grabar. Lo que consigue de esta manera es que parezca que la persona aparece y desaparece. Entonces, muestra un esqueleto cubierto por una tela, que cuando es removida por el mago, deja ver otra vez a la mujer. Esa es la historia de la película,

<sup>!!!!!!!!!!!!!!!!!!!!!!!!!!!!!!!!!!!!!!!!!!!!!!!!!!!!!!!</sup>

 $2$  Este film usa la técnica "stop motion substitution" para mostar la decapitación de la protagonista.

una versión simple cinematográfica de un viejo truco de magia.

Méliès usará esta técnica de reemplazamiento en muchos de sus filmes, como *The Haunted Castle* (1896), *The Astronomer's Dream* (1898), y en mayor medida en *Cinderella* (1899), donde transforma una calabaza en un carruaje.

Resulta difícil encontrar en su filmografía alguna película en la que el empleo de esta técnica estuviera puesta al servicio del relato y no como un atractivo visual en sí mismo. Sin embargo, en *Viaje a la luna* (*Le voyage dans la lune*, 1902) [2], pone al servicio de la trama la generación del efecto visual

logrado con la técnica stop motion, en el momento en que el proyectil espacial, lanzado desde la Tierra, impacta sobre el ojo de una luna antropomorfa. Este sería un momento de gran importancia en el desarrollo del stop motion.

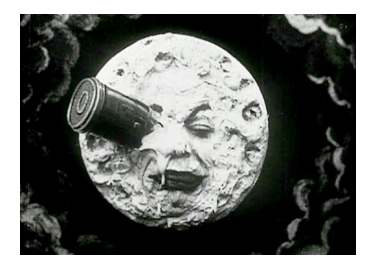

**2. Imagen de** *Viaje a la luna*

Méliès siguió experimentando con todo tipo de ideas cinemáticas, y construyó un enorme estudio de producción donde creaba todo tipo de efectos, como por ejemplo cabezas flotando frente a un fondo de terciopelo negro. Esta idea sería la misma que se desarrollaría más tarde con el uso de la pantalla azul o verde del *chroma key*<sup>3</sup> . Además de ello, empleaba la técnica de la pixelación, con la cual se animan personas reales manipulándolas una vez por fotograma, dando como resultado una sensación de movimiento. El animador empleó estos avances de la tecnología cinemática para crear sus extraordinarios mundos de fantasía. Como en *Les quatre cents farces du diable* (1906), Méliès casi nunca utilizó el stop motion como una ciencia pura, sino como medio para conseguir recrear sus fantasías. Aunque tal vez no haya inventado el stop motion tal como lo conocemos en la actualidad, fue sin duda quién sentó sus bases. No obstante,

!!!!!!!!!!!!!!!!!!!!!!!!!!!!!!!!!!!!!!!!!!!!!!!!!!!!!!!

 $3$  Técnica que consiste en extraer un color de la imagen y reemplazar el área que ocupaba ese color por otra imagen, con la ayuda de un equipo especializado o un ordenador.

para muchos animadores, entre ellos Barry Purves, encarna el espíritu del stop motion.

James Stuart Blackton estrena en 1898 *The Humpty Dumpty Circus*, un cortometraje donde sus personajes son muñecos articulados de madera. Está considerada como la primera película animada que usa objetos en tres dimensiones, en este caso juguetes de su hija. También en Inglaterra, Melbourne-Cooper experimenta con la animación de objetos en vivo, y con la fantasía. En *Dreams of Toyland* (1908) [3] una serie de juguetes cobran vida en el sueño de un chico, los cuales aparecen animados en la misma escena, grabados en un decorado de una calle en miniatura.

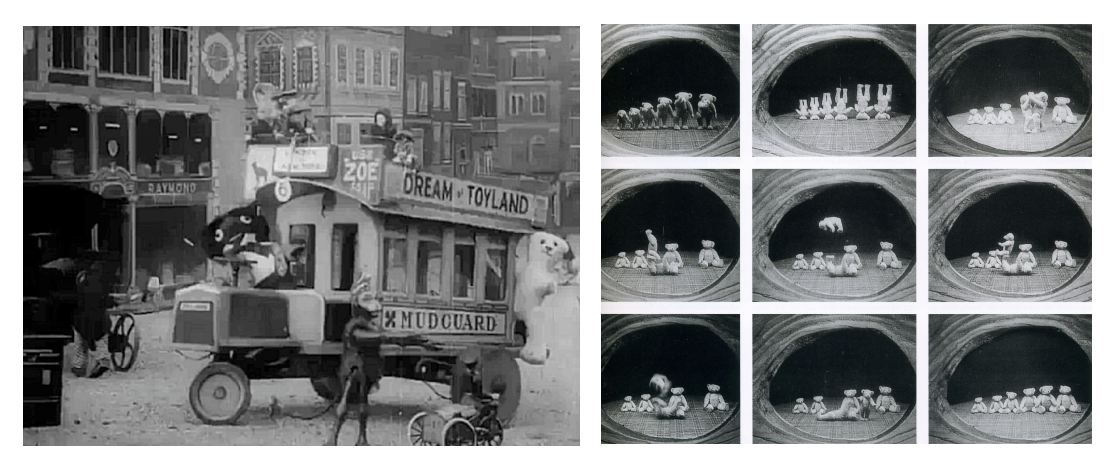

**3. Imagen de** *Dreams of Toyland* **(1908) 4. Imagen de** *The 'Teddy' Bears* **(1907)**

Entre sus contemporáneos, encontramos a Edwin S. Porter, en Estados Unidos, quien utilizó la técnica para dar vida a unas camas en *Dream of a Rarebit Fiend* (1906). La película, otra vez de forma simple, los efectos de trucaje de stop motion para mostrar al personaje principal soñando y para mostrarnos su cama bailando en su habitación. Un año después, Porter logra producir *The 'Teddy' Bears* [4]*,* una secuencia de animación stop motion que muestra un plano desde el hueco de la cerradura de la puerta de una casa de osos de peluche.

En el mismo año, también en Estados Unidos, el joven humorista gráfico J. Stuart Blackton haría uso de esta técnica para recrear los fenómenos paranormales de una casa encantada. Con el estreno de *The Haunted Hotel*,

sorprendió notablemente a los espectadores con la aparición de objetos reales inanimados que, misteriosamente, cobraban vida. La proyección de este filme dio un nuevo e insospechado impulso a la primitiva técnica descubierta por Méliès y sentó las bases del stop motion como forma consolidada de animación que, de allí en más, sería aplicada a toda clase de objetos, marionetas y muñecos.

En 1905, con la realización de *Eclipse de sol*, el cineasta Segundo de Chomón introduce por primera vez en el cine español la técnica de stop motion o lo que es lo mismo del "paso de manivela". Unos años después, en 1908, inspirado por el filme de Blackton *The Haunted Hotel*, se estrenaría *El hotel eléctrico*. Gracias a la depuración de esta técnica, es considerada para muchos la primera película española de animación de la historia y también una de sus películas más conocidas en todo el mundo.

Todos estos filmes utilizaron el stop motion como efecto especial. No obstante, varios años más tarde, encontramos al director ruso Ladislaw Starewicz quien empieza a hacer uso de esta técnica para recrear una actuación más que un simple efecto especial, introduciendo marionetas en sus animaciones. Este es el caso de las películas *The Tale of the fox* (1930) [5] o *The Mascot* (1934), las cuales contienen una animación bastante sofisticada y

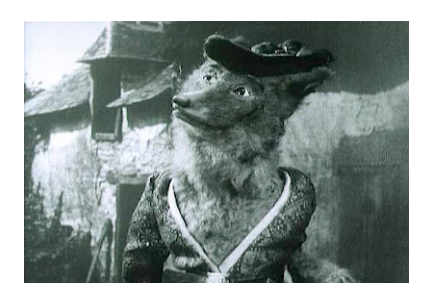

**5. Imagen de** *The Tale of the fox*

compleja para la época, gracias a una complicada manipulación de marionetas sorprendentemente expresivas. La caracterización de los animales, especialmente del zorro, es magnífica, y es capaz de mostrar a través de ellos la personalidad distintiva de cada personaje.

En muchos filmes tempranos se utiliza el stop motion para recrear personajes pertenecientes a un mundo de ficción, como por ejemplo en *Las tres edades* (*The Three Ages*, 1923), donde aparece un muñeco animado de Buster

11

Keaton sobre un dinosaurio. También son dinosaurios los personajes que crea Will O'Brian en *Lost World* (1924). Hay algunas fotografías de estos modelos y parece que están articulados, al menos el diplodocus, el cual se puede ver en distintas posiciones.

Es en 1933 cuando Willis O'Brien consigue simular, gracias al stop motion, que esa bestia enorme, el gorila de *King Kong* [6], arrasara por un mundo de imagen real. Para crear dicha ilusión, se recurrió al stop motion, ya que no

existen primates de tal tamaño, ni era posible enseñar a actuar a un gorila como se planteó en un principio. Así se hizo posible en aquel momento dar vida a un personaje de ficción capaz de actuar, y de este modo, la audiencia pudo sentirlo tan cercano como al resto de personajes reales del filme.

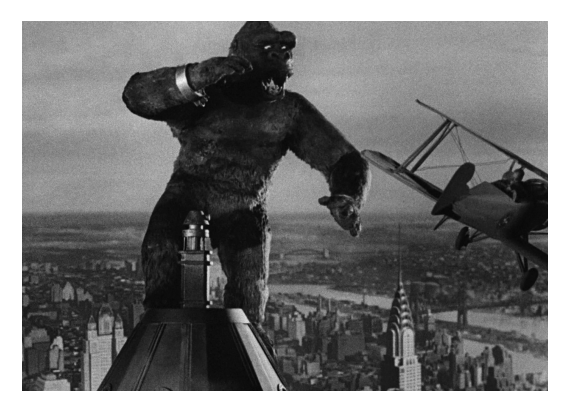

**6. Imagen de** *King Kong* **(1933)**

No obstante, en el *remake* de 2005 de Peter Jackson, la técnica que se utilizó para dar un aspecto real a King Kong fue la captura de movimiento. Sin duda, debido al gran cambio de la tecnología y con ello, de las expectativas de los espectadores, el público moderno no hubiera aceptado la animación stop motion en un filme de imagen real.

Este tipo de filmes se realizaron mediante la recreación de mundos en miniatura fabricados de forma artesanal. No obstante, muchos de los procedimientos que se utilizan hoy en día en animación se desarrollaron durante esta época, en la que la técnica del stop motion servía para crear los efectos especiales de películas de imagen real. De esa manera, dicha técnica permitió introducir elementos de fantasía o acción, cuando los directores de cine no disponían de otros medios para producirlos.

### 2.2.2- Stop motion como técnica de efectos visuales

Otro uso notable de la técnica stop motion es el desarrollado en filmes de imagen real para simular ciertos efectos especiales. Gracias al stop motion se consigue realizar montajes en algunas escenas que de otra manera resultarían muy costosos o complicados de recrear. Por ejemplo, en la reproducción de decorados fantásticos o imposibles de crear a escala real en un estudio. Este es el caso de *Indiana Jones y el templo maldito* (*Indiana Jones and the Temple of Doom*, 1984), donde gracias a esta técnica, se ahorraron la construcción de un escenario enorme en las escenas de la huída de la mina. Hubiera sido muy difícil integrar en la acción a estos AT-TE, como las máquinas bípedas ED-209 de *RoboCop* (1987) y algunos submarinos de *Abyss* (1989) de forma diferente a con la técnica stop motion, ya que crear maquetas de escala real hubiera supuesto un coste demasiado elevado.

También encontramos este uso en las películas de terror antiguas, cuando un efecto especial no podía realizarse debido a la escala o al presupuesto, y solo podía conseguirse con alguna toma de stop motion. Esto podemos verlo en muchos de los primeros filmes de Hitchcock, donde se realiza este trabajo gracias a maquetas en miniatura.

Actualmente estos efectos se realizarían con modelos CGI, obteniendo animaciones que contaran con una mayor sofisticación tecnológica. Por ello, esas secuencias realizadas con la técnica stop motion no le suelen encajar cómodamente al espectador moderno dentro de los filmes de imagen real, ya que el enfoque, la iluminación o el movimiento en sí, delata su escala reducida.

No obstante, hay casos donde la técnica stop motion aporta un estilo particular en cuanto al movimiento se refiere, consiguiendo sólidos efectos narrativos. Un ejemplo son los vehículos andantes AT-TE de *El imperio contraataca* (*The Empire Strikes Back*, 1980) [7], los cuales siendo pequeñas

13

maquetas, logran parecer de gran tamaño gracias a esta técnica. Aquí la animación stop motion confiere esa manera particular de desplazarse, creando así una ilusión de tamaño y peso inmensos, con esa sensación de que los vehículos posean pasos lentos y pesados.

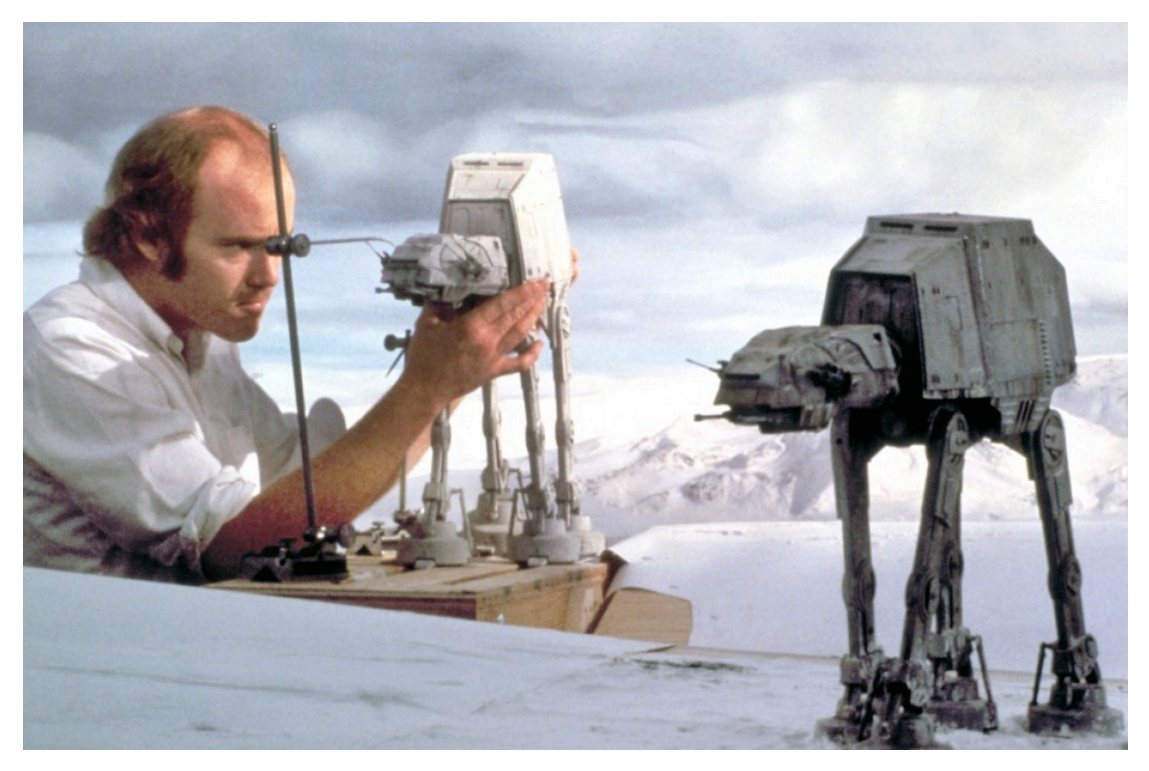

**7. El animador Phil Tippet manipulando las maquetas AT-TE de** *El imperio contraataca* **(1980)**

De forma similar, en algunos filmes de Ray Harryhausen, el movimiento del stop motion resulta muy apropiado para sugerir determinados atributos de carácter narrativo a algunos de sus elementos o personajes. Es el caso de Talos y los esqueletos de *Jasón y los argonautas* (*Jason and the Argonauts*, 1963), donde el movimiento del stop motion recrea muy bien el peso y el tamaño de una estatua de metal grande y pesada como Talos. Igual sucede con el movimiento reptiliano de Medusa, el cual crea un efecto siniestro. Sin embargo, otros seres fantásticos, como Pegaso y Calibos de *Furia de Titanes* (*Clash of the Titans*, 1981), no consiguen encajar tan bien como los otros, pues parecen simples y poco creíbles al lado de la imagen real. Por ello, el *remake* de esa película de 2010 utiliza la técnica CGI para recrear estos seres fantásticos. De todas maneras, lo que parece fallar es la integración, no los personajes en sí, por lo que si

tomáramos los personajes y los situáramos en un entorno totalmente maquetado, la escena mejoraría notablemente ganando credibilidad.

En la actualidad, los personajes de Jim Danforth, David Allen, Ray Harryhausen y Randall William Cock nos parecen algo torpes comparados con las imágenes creadas por ordenador de películas como *Parque Jurásico* (*Jurassic Park*, 1993). La tecnología actual permite crear personajes con detalles y movimientos increíblemente realistas, a lo que no puede llegar sin duda la técnica stop motion. También sucede con la generación de efectos especiales, como el fuego, el fumo o el agua, elementos muy difíciles de recrear en miniatura. Aquí es donde el CGI ha sustituido al stop motion, ya que puede hacer que estos efectos resulten totalmente creíbles.

### 2.2.3.- Evolución de la técnica

Hoy en día, el stop motion es una técnica cinematográfica por sí misma, como demuestran muchas películas hechas recientemente con animación en su totalidad. En ellas, el atrezzo, el vestuario, los personajes, y los decorados han sido recreados en maquetas, creando un conjunto integrado. El movimiento característico que confiere el stop motion y los decorados, que suelen estar muy trabajados y bien iluminados, se complementan e interactúan entre ellos. De repente, en el contexto adecuado, la animación no parece torpe ni de categoría inferior a la imagen real, sino que se aprecia su particular estilo por sí misma en todo su esplendor.

Por otro lado, la animación stop motion no es ni mucho menos una técnica obsoleta en la actualidad, si no todo lo contrario. Este tipo de animación se proyecta hoy en día en niveles tanto profesionales como amateurs, mediante el uso de marionetas y de sets en miniatura. Con la llegada del vídeo casero digital (*home digital video*), y de los ordenadores, es posible para cualquiera experimentar este tipo de animación, aunque la tendencia favorece especialmente a muchos *amateurs*, especialmente a través de la plataforma de Internet.

El stop motion ya no tiene que competir con la sofisticación de los ordenadores y, por tanto, puede disfrutar sin complejos de ser de "baja" tecnología. De hecho, se han realizado excelentes anuncios publicitarios y cortometrajes con tecnología rudimentaria, con poco más que unos cereales, juguetes o incluso dibujos al carbón sobe una pared real. Parece que el público, lejos de menospreciarlo disfruta del trucaje, por parecer como una especie de truco de magia por el que "objetos y decorado reales cobran vida a través del movimiento" (Joe Clokey).

En los mundos de fantasía, los personajes principales ven aquello que conocen desde una perspectiva distinta. Las historias de algunos filmes recientes que presentan una realidad muy flexible, como *Madame Tutli-Putli* (2007) o *Los Mundos de Coraline* (2009) [8], resultan muy adecuadas para el stop motion. En esta última, Coraline se adentra por la puerta de los secretos y descubre una versión distinta de su mundo. El hecho de que las marionetas y los decorados existan físicamente aumenta la credibilidad de la fantasía.

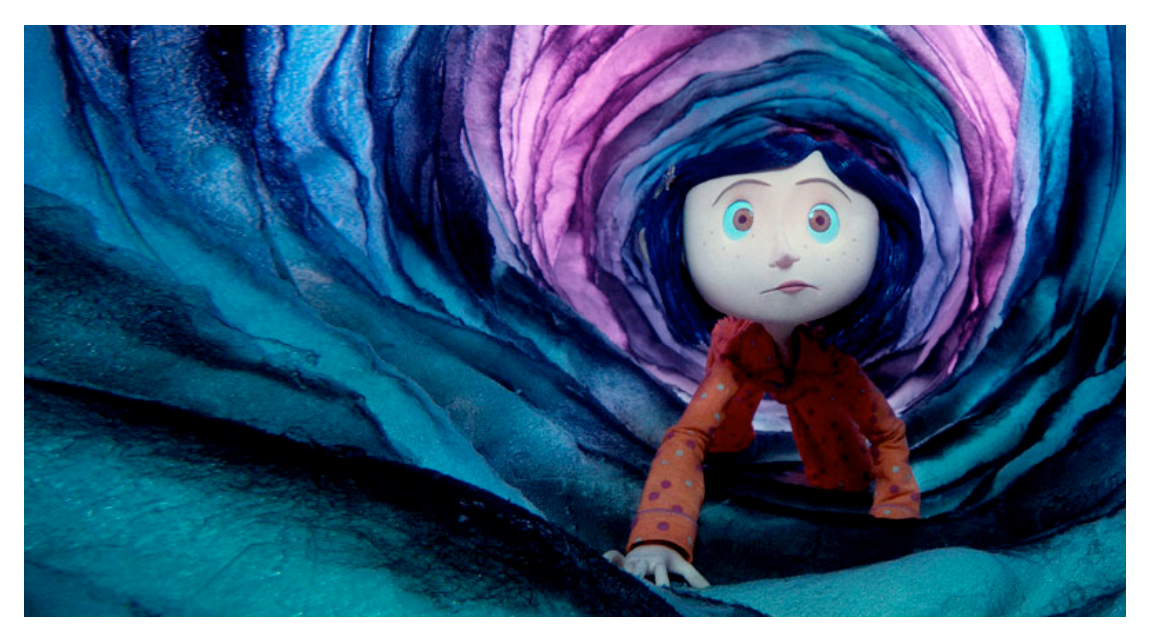

**8. Imagen de la película** *Los Mundos de Coraline* **(2009)**

Tim Burton, quien ha capitaneado este arte usándolo en una gran cantidad de sus exitosas películas remarca que hay una energía presente en la animación stop motion que no es fácil de describir. Según él, tiene que ver con dar la vida a las cosas: "dar vida a algo que no tiene es maravilloso, y más aún en tres dimensiones, ya que, al menos para mí, se siente aún más real." Burton encontró que la animación stop motion resultaba una herramienta excepcional que le ayudaba a visualizar su innovador, a veces oscuro mundo, y a sus excéntricos personajes. En 1991 Burton empezó la producción de *Pesadilla antes de Navidad* (*The Nightmare Before Christmas*, 1993), el primer largometraje que usaba animación stop motion producido por Disney. Burton recurrió a esta técnica para crear tanto los surrealistas mundos de Halloween y de la Navidad como los personajes que los ocupan, consiguiendo una animación bastante fluida.

La película contenía 74 personajes representados por alrededor de 300 marionetas. Para dotarlas de las expresiones y movimientos de boca que necesitaba para el diálogo, la mejor solución consistía en realizar una serie de cabezas intercambiables, usando la técnica de sustitución. Esta técnica (*replacement animation*<sup>4</sup> ) consiste en el uso de modelos cuyas partes son directamente reemplazables por otras que muestran la siguiente fase del movimiento. Así, Jorgen Kublein creó hasta 800 cabezas del personaje Jack con diferentes expresiones. Los decorados y personajes en miniatura de *Pesadilla antes de Navidad* convirtieron el trabajo en un desafío constante. En los momentos más febriles del rodaje se llegaría a contar con 19 escenarios y 14 animadores trabajando en paralelo, siendo lo habitual tener a 2 o 3 animadores.

El último film animado de Burton, quizá el considerado como el mejor, tiene muchos paralelismos con *Pesadilla antes de Navidad* como en sus personajes. *La novia cadáver* (*Corpse Bridge*, 2005) es un magnífico tributo al arte

!!!!!!!!!!!!!!!!!!!!!!!!!!!!!!!!!!!!!!!!!!!!!!!!!!!!!!!

<sup>4</sup> Técnica primeramente desarrollada en Europa por George Pal y otros, importada a los Estados Unidos cuando Pal empezó a producir para la Paramount sus conocidos *Puppetoons*, a principios de los años cuarenta.

de la animación stop motion. Burton y el director Mike Johnson (quien ha trabajado también como animador en *Pesadilla antes de Navidad*), juntó a un gran equipo de animadores y filmó el cuento en 3 Mills Studios en Londres, donde el animador Ray Harryhausen visitó la producción. Fueron necesarias 52 semanas de rodaje para toda la película, y para algunas tomas tomaron 3 semanas. Para que seamos conscientes del gran trabajo, lo normal en un rodaje de una superproducción de imagen real es de 14 semanas.

*La novia cadáver* es el primer largometraje stop motion grabado en digital con el uso cámaras fotográficas comerciales. Como confirmaron en la revista *American Cinematographer* (Octubre 2005), la cámara elegida para el rodaje de la película fue la réflex digital Canon EOS-1D Mark II. También fue el primer film de stop motion que utilizó el software Final Cut Pro de Apple. Para que pareciera que el filme estuviera grabado con la tradicional película fotográfica, cada imagen fue procesada con un perfil de color basado en un tipo de película especial usado para largometrajes.

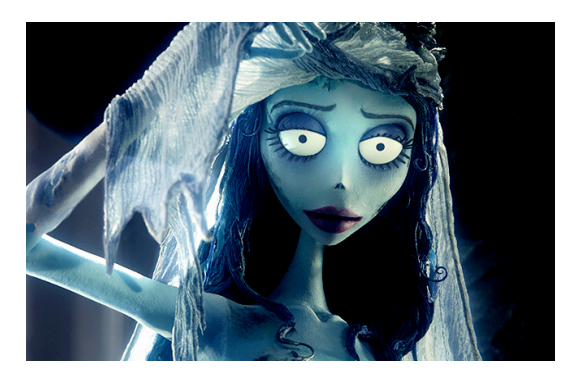

**9. Personaje principal de** *La novia cadáver* **(2005)**

!!!!!!!!!!!!!!!!!!!!!!!!!!!!!!!!!!!!!!!!!!!!!!!!!!!!!!!

Los personajes [9] fueron hechos en Altrincham, cerca de Manchester, Inglaterra, por los fabricantes de marionetas Mackinnon and Saunders<sup>5</sup> y fue también pionera en usar la nueva técnica "gear and paddle", destinada a unir las cabezas en las maquetas. Esto

implica construir un complejo sistema de engranaje al cual están unidas las cabezas de los personajes principales. Con este sistema, se puede ajustar la expresión facial del personaje de forma efectiva. Esto hizo posible cantidad de ligeros cambios en la expresión, así como mejoras en la sincronización de voz, comparado con el uso del reemplazamiento de cabezas. Por otro lado, para dar

 $^5$  Una de las compañías líderes mundiales de marionetas de stop motion, especializada en el diseño y construcción de personajes para series de televisión, películas y anuncios publicitarios.

mayor fluidez a la animación del velo de la novia, se bordaron alambres diminutos en el encaje. Aún así, en algunas secuencias, el velo está generado por ordenador.

Uno de los más prominentes entre los muchos animadores independientes contemporáneos es Barry Purves. Su fuerte es el cortometraje, aunque ha estado involucrado en muchos largometrajes, como *Mars Attacks!* (1996), de Burton y en King Kong (2005), como director de animación. Desde 1986, Purves ha dirigido y animado algunos anuncios de publicidad, secuencias de títulos de crédito, piezas de animación para películas o promociones musicales, a través de Aardman Animations, Redwing, numerosas agencias, la BBC y su propia productora, Bare Boards.

Purves estudió drama en la universidad de Manchester, ya que quería convertirse en actor. Por ello, sus influencias vienen del teatro más que del cine. Según él "el teatro es más libre porque demanda más imaginación por parte del público, en cuanto a la iluminación, diseño, movimiento y todos esos elementos que ocupan lugar en la narrativa".

Su oportunidad de entrar en el mundo de la animación vino cuando Mark Hall, de Cosgrove Hall Films, estaba visitando el teatro donde Purves estaba trabajando. La compañía estaba filmando *Cholton and the Wheelies* (1976-1979), una serie de televisión de animación, y a partir de ahí, Purves estuvo implicado en un gran número de proyectos, incluido *The Pied Piper of Hamelin* (1981) y *Wind in the Willows* (1984-1988). Más tarde, desde Aardman Animations, hizo *Next* (1989), junto con muchos vídeos comerciales y programas piloto para la televisión.

Después de que dejara los estudios Aardman, Purves formaría su propia compañía, Bare Boards, para escribir, dirigir y animar *Screen Play* (1992), *Rigoletto* (1993) y *Achilles* (1995). Esta última es quizá la más innovadora y original película que posee hasta la fecha. Este remarcable film, ambientado durante la

19

guerra de Troya, cuenta la batalla del luchador griego Aquiles, su amistad con Patroclus y su venganza con Héctor, cuando Patroclus es asesinado. Ambientado de forma austera en un espacio rodeado de completa oscuridad, los personajes están finamente hechos, como verdaderas estatuas griegas, y todo ello, junto con el tipo de animación, proporciona a la historia una atmósfera muy apropiada.

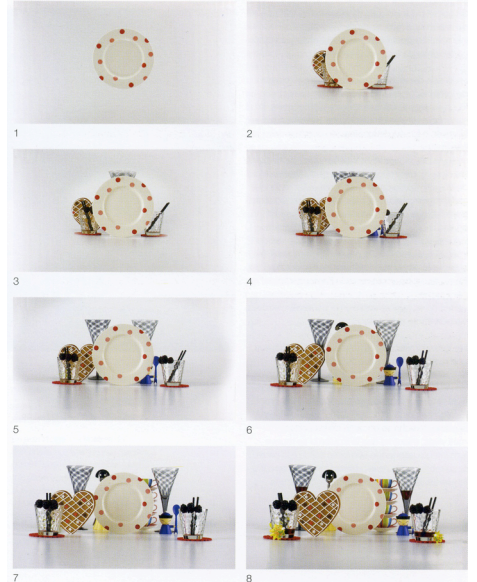

**10. Secuencia de fotogramas de** *Campaña de Navidad de Cityco*

Un trabajo reciente del animador Barry Purves es *Campaña de Navidad de Cityco* (2009) [10], un divertido anuncio publicitario. Esta secuencia de fotogramas muestra el incremento de objetos entre fotogramas sucesivos. Se trabaja con varios objetos y con marionetas, que se mueven a distintas velocidades, lo que requiere mucha concentración y consciencia de coreografía espacial.

Aardman Animations es sin duda uno de los estudios de animación comerciales más originales del mundo, siendo el stop motion el sello inconfundible de la productora. Fue creada en 1972 por Peter Lord y David Sproxton. Empezaron su carrera profesional de animación creando algunas animaciones para el programa *Vision On*. Trabajando en sus cuatro últimas series (1972-1976) llevaron a cabo numerosas tareas, incluyendo trece secuencias 2D de dibujos animados, produciendo el personaje Aardman para una serie. Después de ello, llegaron a la idea de hacer sus películas con modelos animados.

Para su trabajo publicitario para la empresa Grey, *Nytol* (2008), utilizan figuras de plastilina, ya que es un material barato, de baja tecnología y por tanto bastante asequible. Este anuncio, creado por Luis Cook, relata las aventuras de Joan, una mujer de unos cuarenta años que sufre de insomnio, hasta que revive gracias al consumo de Nytol, un medicamento para dormir. Las figuras que protagonizan el comercial siguen la línea de rasgos faciales de los personajes protagonistas de otros trabajos de Aardman Animations: poseen los cachetes en forma de óvalos, ojos saltones, orejas redondeadas y enormes narices.

Otro director de cine independiente que cabe mencionar por su producción de animación stop motion en la actualidad es Adam Elliot. El cortometraje *Uncle* (1996), fue su primer intento en *claymation*<sup>6</sup> en la escuela de cine, con el cual empezó su carrera como escritor y director. Su estética visual no ha cambiado mucho desde entonces y todavía le encanta usar la narración como un dispositivo para la unidad de la historia. Su último trabajo y que el que sería su primer largometraje, *Mary and Max* (2009) [11], explota al máximo las cualidades prácticas y rudimentarias del stop motion, produciendo una gran armonía entre todos sus elementos.

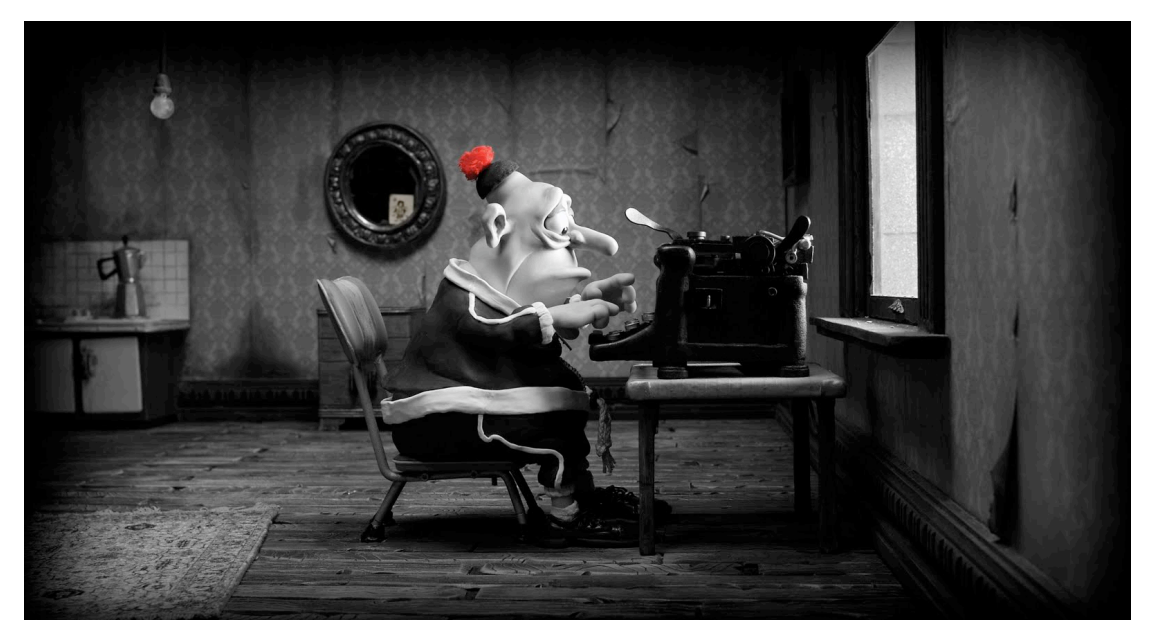

**11. Imagen de la película** *Mary and Max* **(2009)**

!!!!!!!!!!!!!!!!!!!!!!!!!!!!!!!!!!!!!!!!!!!!!!!!!!!!!!!

 $^6$  Técnica de animación stop motion que utiliza materiales completamente maelables como plastilina o arcilla.

# 2.3.- Creación de personajes: Marionetas

En este apartado analizaremos las cualidades que las marionetas aportan a un filme, en contraste con los actores y las imágenes dibujadas o generadas por ordenador. Veremos por qué las marionetas de stop motion poseen un elemento extra de vida y espontaneidad, y cómo podemos sacar el máximo partido de su diseño. Por último, analizaremos otras técnicas que también requieren la manipulación física de objetos entre fotogramas. Estas técnicas demuestran que no es necesario disponer de una marioneta sofisticada para contar una buena historia.

### 2.3.1.- Contar historias con marionetas

Ninguna marioneta, por sofisticada que sea, puede reproducir fielmente los movimientos complejos y espontáneos de la imagen real, ni poseer la fluidez de la animación CGI, ni permitir la libertad de los dibujos animados. Pero ciertamente, no es la perfección ni la completa fidelidad a la realidad la que se persigue. Las marionetas poseen su propia idiosincrasia, existen físicamente, y su interpretación está intrínsicamente ligada a su manipulación. Tienen credibilidad, una presencia tangible y una existencia física que el espectador menos perspicaz es capaz de captar. Esta es una de las principales motivaciones para animar una historia con marionetas u objetos reales.

Ver una figura de latón, madera, tejido, silicona o arcilla expresando emociones intensas, dramas, tensión o humor, es uno de los mayores atractivos del stop motion. Las marionetas resultan creíbles porque forman parte del mundo físico. Aunque el efecto que crean no es realista, su existencia física aporta la credibilidad a sus acciones y las conecta inmediatamente con el público. El hecho de que el espectador pueda verlas interactuando con un espacio real, reaccionado con la luz, los focos y la gravedad, hace que su actuación resulte más creíble.

El uso de marionetas, en especial, de forma no humana, da licencia a los narradores para decir y hacer determinadas cosas. Es uno de los recursos más antiguos de la narración, y sigue resultando enormemente efectivo. Por ejemplo,

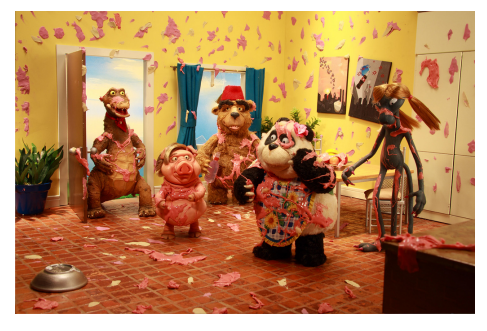

**12. Imagen de** *Life's a Zoo*

la serie de animación, *Life's a Zoo* (2008 actualidad) [12], utiliza marionetas de varios animales de aspecto muy realista para satirizar los *reality shows* y mostrar los estereotipos sociales.

A la hora de contar una historia, no hace falta tener una marioneta sofisticada. Muchos animadores disfrutan sacando el máximo partido narrativo de los materiales más simples. A veces, algunas marionetas son tan complejas, que su manipulación se vuelve contraproducente, y lo que expresan puede perderse fácilmente. Estas marionetas tan elaboradas se resisten a cobrar vida, en cambio, otras más austeras pueden recrear inmediatamente una situación reconocible, gracias a un gesto hecho en el movimiento oportuno.

El animador va a tener inevitablemente que manipular las marionetas u otros objetos en cada uno de los fotogramas. Para Tim Burton, este es uno de los aspectos más atractivos del proceso: "hay algo visceral en mover una marioneta fotograma a fotograma... algo mágico. Quizá se logre una animación más fluida con ordenadores, pero hay una dimensión y una cualidad emocional en este tipo de animación que encajan con estos personajes y esta historia" (*La novia cadáver*).

Para que la marioneta pueda mantener distintas posiciones, se requiere de un esqueleto interno resistente que sea fácil de controlar. Para manipularla, casi siempre se necesitará las dos manos. Normalmente, la izquierda estabiliza y la

derecha realiza los movimientos necesarios para cada fotograma, procurando no alterar ningún otro elemento. El material empleado en la construcción del esqueleto y del armazón interno dependerá, en gran parte, del presupuesto disponible. Un buen armazón [13] es esencial para una adecuada destreza, aunque en su inversión habrá que contemplar también de los movimientos que exija el guión. Resumidamente, habrá que tener en cuenta nuestros recursos y el presupuesto con el que contamos.

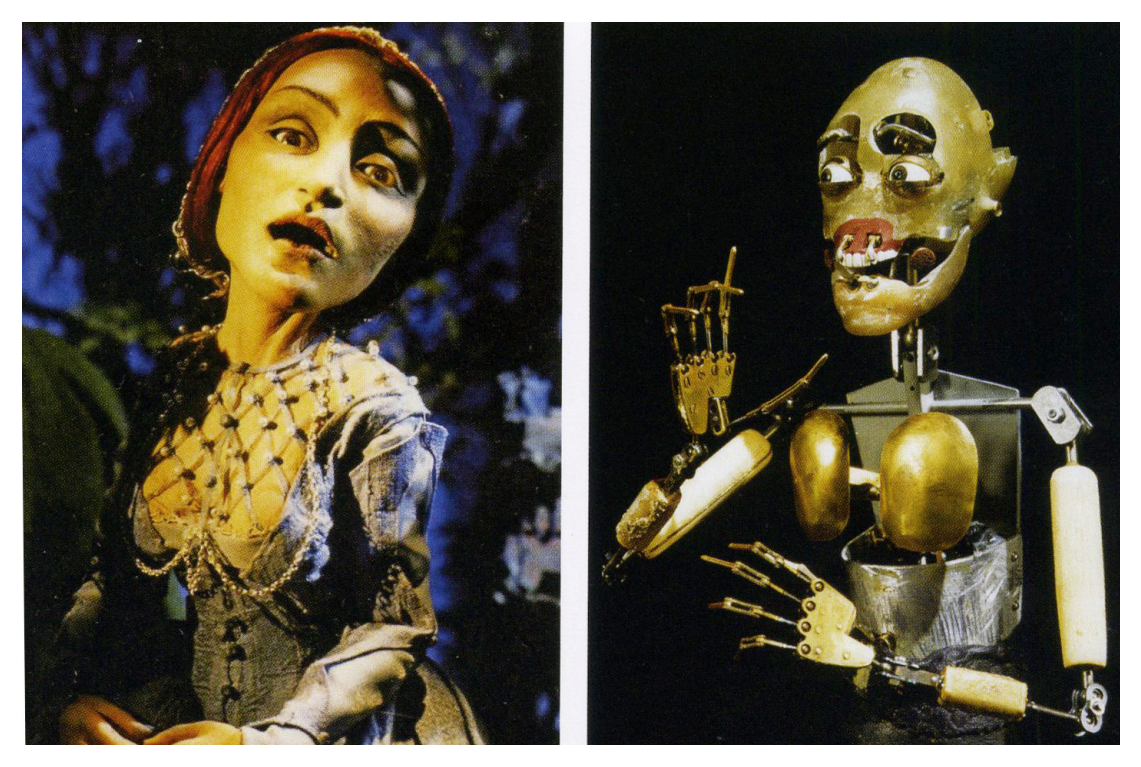

**13. Marioneta de Gilda por fuera y por dentro, para la película de Barry Purves** *Rigoletto* **(1993)** 

### 2.3.2.- Conferir características

En la animación stop motion es muy importante que el diseño de los personajes revele sus características esenciales de forma visual e inmediata al espectador. Esto es especialmente necesario en los cortometrajes, ya que se debe sacar el máximo partido de cada fotograma, comunicando lo máximo posible con la mayor economía. La aparición de la marioneta puede ser la primera pista de la que disponga el público para conocer su personalidad e

historia. Para facilitar este proceso, muchos diseñadores piensan en sus personajes en términos de formas y siluetas, y lo que éstas comunican sobre ellos. Por ejemplo, las formas más redondeadas se asocian a la bondad y afabilidad mientras que los rasgos afilados o los ángulos puntiagudos pueden representar una actitud maliciosa.

A parte de lo que pueda transmitir un personaje sobre él debido a su aspecto, hay que tener en cuenta como animadores cómo se ha de mover y cómo explotar la expresividad de los elementos móviles de su diseño. La expresividad perfecta se consigue cuando el diseño y el movimiento trabajan juntos. Normalmente, un personaje arrogante será alto, y, probablemente, sus movimientos estarán muy controlados. Por el contrario, un personaje "tontorrón" será más flexible, desgarbado y descoordinado. Podría tacharse de estereotipos a estos elementos del diseño, pero, cuando se tiene el tiempo justo para contar una historia, pueden ser un recurso visual de gran valor en términos narrativos.

La forma de moverse de los personajes en el entorno espacial es un aspecto fundamental de cualquier filme de stop motion. Por ejemplo, si un personaje elegante posee piernas cortas, tendrá un andar más bien cómico. En cambio, si tiene unas piernas enormes, en unos pocos fotogramas llegará al otro lado del escenario.

Hay que recordar en todo momento que cada detalle de la marioneta, por pequeño que sea, influirá en su movimiento, y puede convertirse en un medio de expresión más. En los dibujos animados o en CGI, el animador puede engañar al espectador y dar a los personajes una anatomía bastante fluida. Sin embargo, las marionetas son objetos físicos que obedecen a una mecánica rígida, y aunque ésta sea parte de su encanto y credibilidad, también puede suponer un inconveniente si su anatomía entorpece la animación, por ejemplo debido al tamaño.

25

El tamaño de la marioneta es un factor importante a tener en cuenta. La mayoría de las marionetas miden entre 22 y 30 cm. Por lo general, este tamaño permite primeros planos bastante detallados y armazones de fácil manejo. Sin embargo, no existe un tamaño estándar para marionetas de stop motion, ya que este depende de las características de la pieza audiovisual, del estudio, y de la mano del animador. Si la cabeza de la marioneta cuenta con una mecánica

compleja, será más fácil para los fabricantes darle un tamaño grande. Si este es el caso, habrá que adaptar la escala a los demás elementos de la animación, como sería contar con un escenario mayor y con más espacio en el estudio. A su vez, las marionetas muy pequeñas resultan incómodas y difíciles de manipular, y suele ser complicado incluir detalles en su diseño. Si los dedos del animador no son suficientemente hábiles puede ser necesario el uso de palillos [14] para manipular al personaje en la animación.

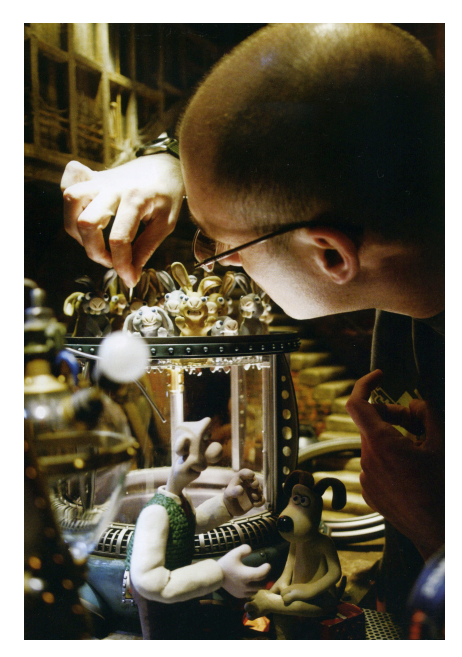

**14. Los ojos de un conejo cambian gracias a un palillo en la producción de Aardman**  *Wallace & Gromit: La maldición de las verduras* **(2005)**

#### 2.3.3.- Materiales para la creación de marionetas

Existen algunas técnicas alternativas a las marionetas convencionales, ya que éstas pueden resultar demasiado figurativas o caras. Dos de los materiales más utilizados son la arcilla, la plastilina, la arena y el papel recortado, aunque las posibilidades dentro de este ámbito son ilimitadas. En definitiva, cualquier cosa que pueda moverse en un espacio real puede formar parte de un filme animado y producir imágenes bastante atractivas y curiosas desde el plano experimental.

La arcilla y la plastilina son materiales ideales para iniciarse en la animación, ya que resultan más económicos que las marionetas con armazones. Sin embargo, animar con arcilla requiere una habilidad especial, la escultura. Además, debido a que hay que reesculpir la figura en cada toma, hay que saber mantener la imagen mental y física de la forma original.

La arcilla es lo bastante maleable y robusta para actuar, a su vez, como armazón en los movimientos pequeños. No obstante, en los movimientos más grandes, es necesario reesculpir el personaje, y esta circunstancia desanima a muchos animadores. El esfuerzo de tener que reesculpir puede llevar a un animador a perder la noción de movimiento. Debido a la naturaleza del material, algo pesado, los personajes poseen una gran robustez. Por esta razón, se deberán modelar unos pies grandes, para que se puedan mantener en pie. Por ello, este material no será lo suficientemente apropiado para un personaje de atributos elegantes o delicados. Las texturas sutiles, como el pelaje o las arrugas, también deben evitarse al trabajar con este medio, ya que es imposible mantener su continuidad de fotograma a fotograma.

Jan Švankmajer crea filmes extraordinariamente viscerales. No sólo amplía

las posibilidades de la arcilla, obteniendo cualquier tipo de resultado a partir de sus transformaciones, sino que también mezcla audazmente este material con los objetos más insólitos, e incluso con desperdicios. En *Faust* (1994) [15], emplea la arcilla para crear un efecto inquietante en sus personajes.

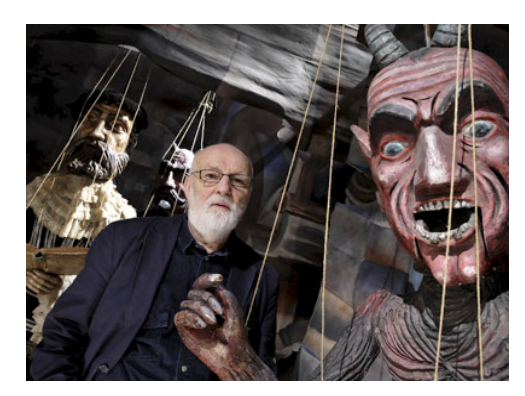

**15. Jan !vankmajer y sus marionetas para** *Faust*

Los trabajos de Vera Neubauer, Caroline Leaf y Joanna Priestley son buenos ejemplos de la cantidad ilimitada de recursos que pueden emplearse con creatividad en la animación stop motion. Las tres utilizan arena u objetos

desechados para crear filmes en los que se aprecian texturas de gran calidad visual. En películas como *The Owl Who Married a Goose* (1974) o *The Metamorphosis of Mr. Samsa* (1977) [16], Caroline Leaf emplea arena y un negatoscopio para obtener imágenes de gran delicadeza y originalidad, en donde se combinan las cualidades gráficas del dibujo con un trabajo más dimensional. Los filmes de Vera Neubauer, como *Wheel of Life* (1996), poseen un carácter más rudimentario y vitalista, con arena de playa, restos flotantes y desperdicios de barcos. Ambos usos de la arena son extraordinarios y

evocadores y, con su técnica visual, logran transmitir profundidad y emotividad. A su vez, Joanna Priestley utiliza diferentes objetos para producir collages evocadores y conmovedores. Sin duda, el rodaje de estos filmes, aunque algo imprevisible, fue muy gratificante para sus creadoras.

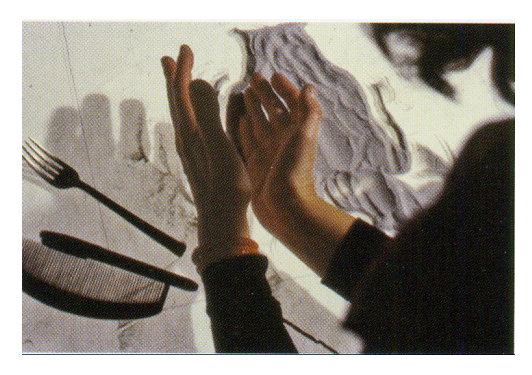

**16. Caroline Leaf trabajando con arena**

El papel recortado es otra técnica de animación en la cual los trabajos de Lotte Reiniger, Michael Ocelot y Yuri Norstein demuestran la riqueza expresiva y calidad visual de sus resultados. Esta táctil técnica permite que, una vez creadas las marionetas, no sea necesario reesculpirlas constantemente como pasa por ejemplo con la arcilla. De esta manera, cada personaje puede tener varios elementos intercambiables según sus movimientos.

Animar con papel recortado permite disfrutar del tacto y de la manipulación de las marionetas sin tener que preocuparse por la gravedad o el armazón de las mismas. A la vez, plantea otros retos. Por ejemplo, si no se cuenta con el papel adecuado, los personajes pueden curvarse, y las huellas dactilares en el cristal pueden ralentizar la producción. También supone disponer de un buen pulso para mover las piezas de papel con precisión. Los animadores suelen hacerlo con palillos, ya que a veces los dedos son algo torpes, o bien el sudor hace que las piezas se muevan al retirarlos. Por el contrario, se trata de una técnica de animación muy económica, y que además de aportar una gran experiencia práctica en animación, puede ofrecer movimientos e imágenes muy conseguidas.

Los Hermanos Quay (Stephen y Timothy Quay), producen sus originales e

inquietantes películas [17] con muñecos rotos y objetos abandonados, utilizando texturas y materiales muy reales. Los personajes suelen vivir en espacios secretos hechos de las cosas que nosotros desechamos. El mundo que crea resulta ideal para el stop motion. Objetos simples y **17. Imagen de** *Street of Crocodiles* **(1986)**cotidianos cobran una gran trascendencia.

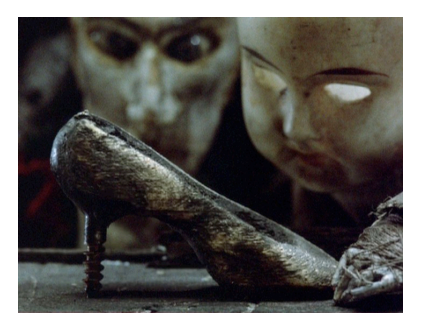

Vemos pues, que las posibilidades en este campo son ilimitadas, y da cabida a una gran experimentación con diferentes materiales y técnicas.

## 2.4.- Creación de escenarios

El montaje de los decorados es también un aspecto muy atractivo del stop motion. Los decorados deben cumplir varios requisitos importantes. En primer lugar, deben permitir el acceso del animador, así como de cámaras y focos. Además de ello, tienen que ser lo suficientemente estables como para que el animador pueda realizar sus movimientos sin que nada se caiga o se tuerza. Los escenógrafos afrontan la labor de convertir por ejemplo una simple mesa en un interior verosímil o en un paisaje de ensueño.

En escenografía, se suele recurrir a todo tipo de trucajes para recrear grandes escalas a base de mallas, falsas perspectivas y dibujos de decorados. No obstante, hay que reconocer que los paisajes más increíbles y espectaculares los crea la animación CGI, capaz de superar las limitaciones prácticas de cualquier

estudio normal o presupuesto ajustado. Si se quiere recrear paisajes naturales impresionantes o paisajes urbanos llenos de detalles, es mejor recurrir a ese tipo de técnica. Como alternativa, también se puede filmar las marionetas frente a una pantalla verde, y luego sustituir ese fondo por un entorno creado en CGI. Es una solución bastante práctica, aunque no suele ser tan apasionante como el montaje de escenarios reales y el aumento de la escala mediante el empleo de técnicas como la falsa perspectiva. Para llevar a cabo esta técnica hay que plantearse muy bien qué ángulos se utilizarán. No resulta fácil mantener la ilusión de escala, y requiere un planteamiento riguroso durante la fase del guión gráfico o storyboard. Para facilitar esta tarea, los decorados de stop motion reales suelen montarse a partir de una parte frontal [18], que no sólo ayuda a mostrar con mayor detalle la dimensión espacial, sino también en aspectos prácticos, como la tramoya<sup>7</sup> y la iluminación.

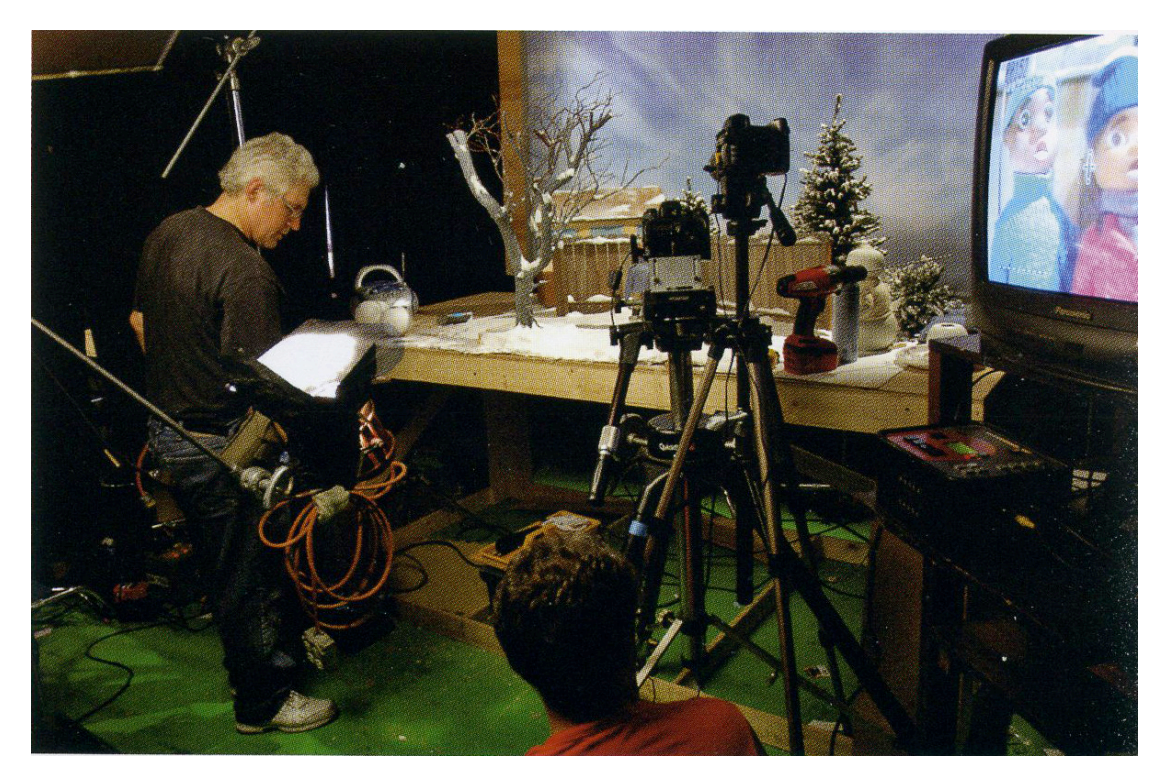

**18. Decorado de Chiodo Brothers situado a una altura cómoda para trabajar**

!!!!!!!!!!!!!!!!!!!!!!!!!!!!!!!!!!!!!!!!!!!!!!!!!!!!!!!

 $^7$  Conjunto de máquinas e instrumentos con los que se efectúan, durante la representación  $^\circ$ teatral, los cambios de decorado y los efectos especiales.

Cuando un decorado es demasiado nítido y plano, es más fácil que se destruya la ilusión de escala. La textura, el gran aliado del stop motion, puede ayudar a mitigar este efecto. También puede ser efectivo añadir algo de sombras en las esquinas o incluso algún rasguño, ya que de esta manera conseguiremos un espacio que parezca más vivo. Lo mismo sirve para el vestuario. Los pequeños toques o imperfecciones aparentemente causales hacen que un decorado y un personaje resulten más creíbles.

Por esta razón, los animadores generalmente prefieren grabar con decorados reales, en los que se puede interactuar con el entorno e introducir toda serie de pequeños detalles pero reveladores. Trabajar en un espacio vacío con una pantalla verde no resulta tan gratificante, y además dificulta el no sentirse dentro de la escena como si trabajáramos frente a un decorado real. De esta manera tenemos todos los elementos delante de nosotros y podemos tocarlos. Si formamos parte de este pequeño mundo, no es difícil imaginar cómo reaccionan los personajes con el entorno y demás elementos.

Otra técnica utilizada por algunos animadores es la de situar a los personajes en un escenario real, ahorrándose construir cualquier tipo de decorado. En el cortometraje de Max Winston, *I Live in the Woods* (2008), el protagonista es una marioneta de 30 cm que recorre los caminos de un bosque

real, trepando por los árboles e interactuando con el entorno. Este trabajo evoca la creativa serie de culto de la BBC, de mediados de la década de 1960, *The Pogles* (1965-1968) [19], en las que pequeñas marionetas animadas recorrían bosques reales.

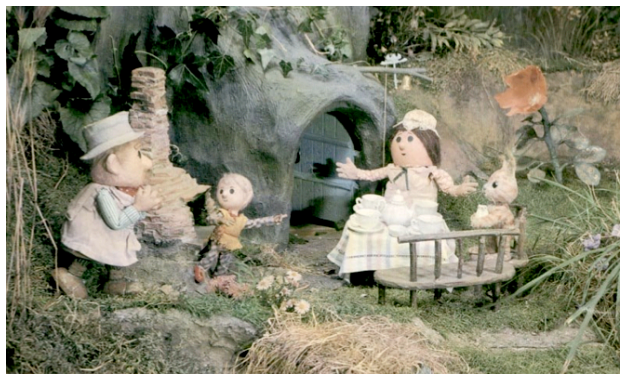

 **19. Imagen de la serie de televisión** *The Pogles* **(1965-1968)**

# 2.5.- Aspectos técnicos

En este apartado, veremos algunos elementos técnicos implicados en el stop motion, y cómo influyen en la narrativa y en el propio filme. Es de suma importancia tenerlos muy en cuenta, al igual que la animación en sí misma.

### 2.5.1.- Cámara

Para los animadores de stop motion, la cámara está continuamente presente en la escena, lo cual aporta una mayor aproximación al proceso, a diferencia de otros que trabajan sin ella. Esto refuerza la idea conjunta de que el stop motion es una representación, y que hay un público presente.

Por otro lado, en stop motion, la cámara puede llegar a ser a veces un estorbo. Los animadores de stop motion desarrollan una destreza particular orientada a trabajar alrededor de la cámara. Es por ello, que en la actualidad se usan pequeñas cámaras digitales, a diferencia de las voluminosas máquinas de 35 mm que se utilizaban en un principio. Las cámaras muy pequeñas tienen la ventaja de que pueden entrar directamente en los decorados y capturar ángulos complicados que antaño eran imposibles de realizar. Esto ha influido en gran medida a la hora de contar historias.

Muchos animadores tradicionales echan de menos las imperfecciones y la riqueza de la película fotográfica, aunque no la presencia de cámaras de gran tamaño en el escenario. El tamaño de una cámara digital, y la inmediatez que ofrece a la hora de su manipulación, son aspectos muy apreciados para los animadores. Sin duda, las cámaras digitales favorecen a que el proceso de grabación sea más accesible tanto para los principiantes como para aquellos que cuentan con recursos limitados.

En stop motion, no podemos evitar la presencia de una cámara frente al decorado [20], y todos los movimientos de la cámara deben animarse fotograma a fotograma. Esto ocasiona problemas de accesibilidad al decorado, sombras proyectadas por su movimiento, y espacio necesario para el equipo. Todo ello supone un reto, lo cual puede resultar ser muy gratificante para los que consiguen desarrollar soluciones ingeniosas.

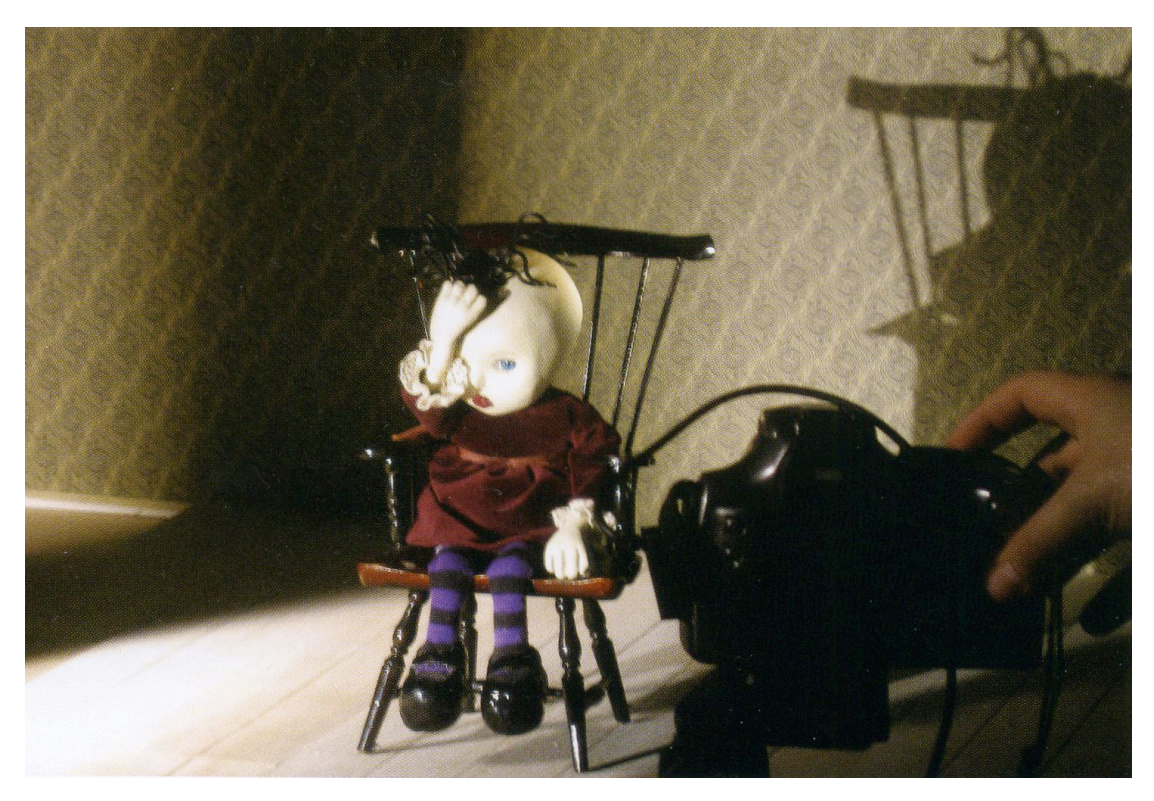

**20. Una pequeña cámara digital de fácil acceso en el decorado de** *Amelia Jane* **(2006)**

Los movimientos de cámara han ido introduciéndose lentamente a lo largo de la historia del stop motion. Al inicio, las tomas se establecían como en el escenario de un teatro, con los personajes moviéndose dentro de escenarios estáticos. Más tarde, empezaron a realizarse algunos movimientos manuales con incrementos imprecisos. Esto llevó a situar la cámara en raíles, lo cual permitía desplazarla siguiendo a las marionetas, o incluso a través del decorado. El siguiente paso fue el uso de tramoyas complicadas y aparatosas que permitieron que la cámara se moviera en varios ejes. La introducción de ordenadores en el proceso permitió a la cámara repetir movimientos con exactitud. En la actualidad, es posible obtener varios pases con precisión, lo que aumenta las posibilidades de emplear efectos especiales.

Hoy en día las cámaras pueden tener bastante movilidad, pero sus movimientos deben planearse meticulosamente y con antelación. A consecuencia de ello, el animador puede sentir que es él quien debe ajustarse al ritmo de la cámara, y no la cámara al movimiento de los personajes. Además, entorpece la animación ya que el animador debe asegurarse de que el personaje está situado en una determinada marca y en un determinado fotograma para que quede dentro de la toma y centrado, limitando cierta espontaneidad.

En la actualidad, muchas películas se filman con cámaras digitales de alta definición, lo que permite añadir cierto movimiento en la toma durante la postproducción. Esto incluye ligeros zoom para enfatizar una determinada parte del fotograma, o un cambio de composición de la toma, para dirigir la atención del espectador a algún elemento relevante. Sin embargo, hay que tener cuidado ya que estas tomas podrían parecer demasiado obvias y planas, especialmente cuando se mezclan los movimientos añadidos por ordenador, y los físicos pertenecientes a la cámara. Esto se debe a que los movimientos de posproducción no crean cambios de paralelaje, es decir, no crea el efecto por el cual la posición o la dirección de un objeto parecen cambiar cuando se ve desde distintas posiciones.

Un factor a explotar en relación al decorado es la profundidad de campo<sup>8</sup>. Si se introduce en el mismo decorado elementos en primer plano y otros más distantes, el mínimo movimiento de cámara se leerá de forma efectiva. Los movimientos de cámara también pueden ayudar muchísimo al ritmo de un filme, aunque sean muy difíciles de conseguir en stop motion. La secuencia de la maqueta de tren en el filme de *Wallace & Gromit, Los pantalones equivocados*

!!!!!!!!!!!!!!!!!!!!!!!!!!!!!!!!!!!!!!!!!!!!!!!!!!!!!!!

<sup>8</sup> Espacio por delante y por detrás del plano enfocado, comprendido entre el primer y el último punto apreciablemente nítido de un mismo plano de enfoque.

(1993), es un fantástico ejemplo de ritmo. Esta secuencia ha recurrido a un ingenioso uso de los fondos borrosos, dando la impresión de velocidad.

Sin duda, el stop motion no es la técnica más adecuada para realizar movimientos de cámara rápidos y complejos. Por otro lado, una cámara de stop motion tiene que moverse en cada fotograma, y su acceso se ve además dificultado por la presencia física. Habrá que tener en cuenta estos aspectos pues afectarán directamente a la narrativa del filme.

### 2.5.2.- Iluminación

Uno de los mayores problemas que se dan en los decorados de stop motion es el de la iluminación. Las luces se dejan todo el día encendidas en el estudio, por lo que el más mínimo parpadeo o movimiento del foco puede echar a perder la toma. Cualquier cambio de intensidad, color, o brillo se registrará inmediatamente en los fotogramas. Como los decorados, la tramoya de iluminación debe tener en cuenta la accesibilidad de la cámara y de los animadores, y la necesidad de recambiar las bombillas.

La iluminación puede influir de muchas formas en una película, pero su función principal es la de resaltar al público lo que el director quiere mostrar. En stop motion, la iluminación también puede ayudar al movimiento y a la espacialidad de los decorados de forma notable, resaltando cada contorno de las marionetas y la profundidad de los decorados. Del mismo modo, la presencia de sombras puede enfatizar el movimiento de los personajes y ayudar a conseguir una verdadera dimensión espacial. Por otro lado, la textura y el detalle pueden ser extremadamente efectivos para aumentar la credibilidad del filme. En definitiva, la animación responde bien a este elemento dramático.

### 2.5.3.- Edición

El trabajo de los editores de stop motion es complicado, ya que no pueden hacer lo que hacen los demás en otras técnicas. En los filmes de imagen real, y hasta cierto punto, de animación CGI, a los editores se les da un exceso de metraje, con varios ángulos de una misma escena. Disponen de mucho material con el que jugar y, por tanto, pueden retocar las escenas durante la postproducción para ajustar el ritmo, insertar un primer plano que ayude a la narración, o incluso reorganizar completamente el orden. Dado el tiempo que requiere crear metraje de stop motion, lo más práctico es filmar sólo lo que se considere necesario. En ocasiones, en una escena con un decorado muy grande, puede ser eficaz tener varias cámaras filmando los detalles secundarios. No obstante, esto puede dificultar las cosas, ya que, a menudo, hay trucos que quedan a la vista con una segunda cámara.

Generalmente, la elección de las tomas debe realizarse durante la fase del guión gráfico, durante la preproducción, pero hay que tener en cuenta el alto grado de imprevisibilidad en la animación stop motion. Este hecho dificulta el fluir de la acción en una toma filmada previamente, afectando a la continuidad. Si dos tomas no se relacionan, el editor tendrá que disimular la falta de continuidad cambiando de plano con una toma extra.

Otro problema habitual aparece cuando el tiempo asignado a una toma determinada es insuficiente para representar la acción necesaria o destacar un elemento importante del atrezo. Para solucionarlo, el editor necesitará añadir un primer plano no previsto para ayudar a que la historia fluya correctamente. Normalmente, en el momento que el editor está montando la secuencia, el

36

decorado ya está desmontado, por lo que no es práctico volver a grabar tomas adicionales, para así poder recurrir a pick-ups $^{\rm 9}$ .

La filmación digital ha agilizado todos estos procesos considerablemente. En la actualidad, podemos ampliar las tomas, desplazar ligeramente el marco de un fotograma, o filmar a los personajes frente a un croma que permita situarlos en fondos distintos. También podemos extender o acortar una acción para ajustar el ritmo.

El animador puede ayudar al editor a tener mayor flexibilidad, filmando siempre algunos fotogramas extras, aunque esto signifique tener que solapar la acción. Es muy fácil para el animador, inmerso en el filme, ver las tomas como entidades completas y no apreciar la continuidad entre las mismas, pero el trabajo del editor supone hacer que cada fotograma fluya correctamente con el siguiente. Tener dos tomas secuenciales con varios fotogramas de acción solapada ayudará al editor a elegir el momento adecuado donde cortar, para ajustar el ritmo general de la acción o sincronizarla con el diálogo o la música.

El director también puede ayudar al editor dándole motivos para cortar una toma en un momento determinado y así acomodar el corte a las necesidades narrativas de la acción. Por ejemplo, cortar en primer plano puede sugerir que algo interesante está a punto de ocurrir.

No sólo puede ser fluida la puesta en escena. La velocidad del movimiento debe concordar de una toma a otra, algo que en stop motion puede ser complicado cuando las tomas se han filmado en días distintos y por distintos animadores. De forma similar, si se corta una toma con una iluminación intensa contra un fondo rojo, para pasar a otra con el personaje que se muestra desde un ángulo distinto con un fondo azul oscuro, la escena no fluirá correctamente.

!!!!!!!!!!!!!!!!!!!!!!!!!!!!!!!!!!!!!!!!!!!!!!!!!!!!!!!

 $^9$  Tomas adicionales, filmadas después de finalizar una secuencia, debido a algún error de continuidad o a la necesidad de dar mayor calidad a algún detalle o acción.

Los editores no están presentes en el proceso de filmación, por lo que el director puede mirar con cierto recelo su trabajo a la hora de cortar, reestructurar secuencias o realizar cualquier retoque para que la narración funcione. Las tomas de stop motion suelen ser más cortas que las de otras formas de animación o cine. Esto se debe a que muchos factores pueden echarlas a perder, como la falta de tiempo, el agotamiento, que una marioneta se caiga, que un decorado de tambalee o que una bombilla se funda. Todo esto dificulta mantener una toma larga. Estos contratiempos son una consecuencia inevitable de la naturaleza física del stop motion. A causa de ello, las tomas no siempre tienen la duración deseada, y hay que añadir otras nuevas.

Todo corte establece un ritmo, por lo que es importante ser consciente de los cambios de ritmo que pueda causar en una secuencia el hecho de añadir nuevas tomas. Un filme debe fluir como la música, con secuencias lentas y rápidas, y momentos de tranquilidad y máxima tensión. El ritmo no sólo depende de la acción de la historia, sino también de la alternancia de las tomas de distintas dimensiones y duración, y de cambios de color y sonido. Todos estos elementos influyen. Demasiada espontaneidad en el estudio puede afectar al ritmo general de la historia. Los editores pueden tomar distancia y ver todos estos aspectos de forma más clara que los demás.

# 3.- PIEZA AUDIOVISUAL

Nuestro objetivo es realizar un vídeo en el que se aplique la técnica de la animación stop motion, mediante la creación y uso de un personaje real. A continuación, indicaremos las referencias en las que nos hemos apoyado para sugerir dicha animación. Después desarrollaremos el diseño del personaje principal y el storyboard de la escena que vamos a producir. Más tarde, analizaremos la configuración del equipo que utilizaremos para grabar correctamente la animación. Finalmente, explicaremos paso a paso el proceso de postproducción llevado a cabo para componer la secuencia de la animación y completarla con elementos generados por ordenador.

## 3.1.- Referentes

### 3.1.1.- Siluetas

Para crear nuestra pieza audiovisual nos hemos basado en el recurso artístico de las siluetas. Según la Real Academia Española, una silueta es un dibujo sacado siguiendo los contornos de la sombra de un objeto. En definitiva, una silueta es la imagen de una persona, objeto o escena representada como una figura sólida de color uniforme, generalmente

negra, la cual no posee rasgos distintivos. El origen de la silueta está estrechamente ligado a los orígenes del arte en la antigüedad, y podemos encontrarla en su forma más primitiva en el mundo griego [21]. Plinio, hablando sobre el nacimiento de la pintura, afirma que esta consistía en circunscribir con líneas el contorno de la sombra de un hombre (Historia

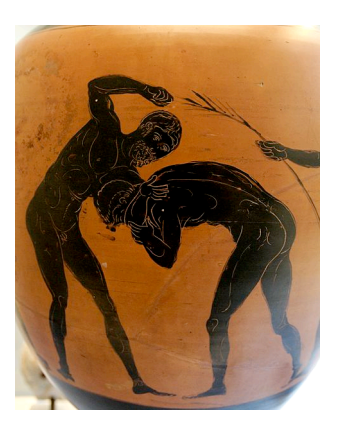

**21. Silueta griega**

Natural, XXXV, 15).

Ya en el siglo lV a.c., en el mito de la caverna de Platón, se nos presentan como indicadores de la realidad que no son ellas, pero que suponen el continuo recuerdo y referencia de esa realidad del ser. La sombra, a caballo entre lo real y lo ficticio, entre el ser o no ser y entre lo mágico y lo religioso, suponen la imagen más palpable del mundo de lo abstracto, del mundo de las ideas, de aquello que trasciende de lo que nuestros sentidos perciben.

Por otro lado, parece que la palabra silueta se debe a Etienne de Silhouette, Ministro de Hacienda de Luis XV de Francia. Silhouette disfrutaba confeccionando retratos de siluetas recortando papel, práctica que al hacerse popular tomó el nombre del apellido del ministro, convirtiéndolo en sinónimo de estos retratos.

En torno a este procedimiento, nos hemos inspirado en el teatro de sombras originario de Oriente y en la artista alemana Lotte Reiniger.

#### 3.1.2.- Teatro de las sombras

El teatro de sombras es una de las manifestaciones dramáticas originarias de Oriente que se ha extendido hasta Occidente. Este arte empezó a ganar popularidad como forma de entretenimiento en Paris durante los siglos XVIII y XIX. En el París de finales del siglo XIX, el teatro de las sombras, fue particularmente asociado al cabaret *Le Chat Noir*, donde Henri Rivière era el diseñador.

Aunque la puesta en escena puede variar, la técnica utilizada es similar en todos los casos: una silueta que, al ser iluminada por detrás, proyecta su sombra

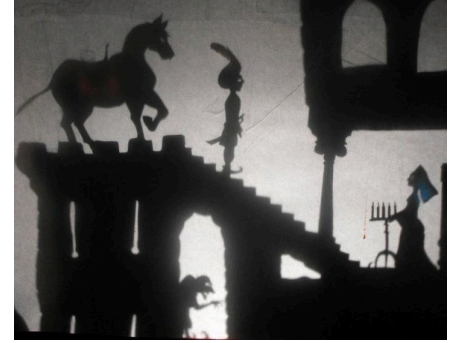

**22. Imagen del espectáculo teatral** *Contes en Ombres***, de la compañía Coppelius**

sobre una pantalla. El teatro de sombras [22] utiliza el lenguaje de las imágenes, que nos invita a tener que imaginar a los personajes, todo ello unido al acompañamiento de luces, sombras, movimientos, voces, sonidos y música.

### 3.1.3.- Lotte Reiniger

!!!!!!!!!!!!!!!!!!!!!!!!!!!!!!!!!!!!!!!!!!!!!!!!!!!!!!!

Lotte Reiniger (1899-1981), fue una cineasta alemana pionera de la creación de películas de animación con siluetas hechas a base de recortes sobre cartulina negra (*cut-out animation*10). Una película de siluetas es una solución intermedia entre el teatro de sombras y lo que conocemos como dibujos animados, sin ser ninguna de las dos cosas. Reiniger colocaba sus recortes

 $10$  Técnica en la que se usan figuras recortadas, ya sea de papel o incluso fotografías.

articulados sobre una pantalla iluminada (con distintos fondos para ambientar en cada caso) y los filmaba fotograma a fotograma, añadiendo pequeños cambios e utilizando 24 imágenes por segundo. Resultado: siluetas negras que discurren con ilusión de movimiento, es decir, la técnica del stop motion aplicada, no a objetos tridimensionales, sino a formas cerradas (siluetas) que dejan al espectador imaginarlo prácticamente todo.

Para Lotte Reiniger [23] "...una película de siluetas es una película de figuras negras de contornos claramente definidos, una película de recortes a tijera. De inspiración en el teatro de sombras chinescas, las películas de siluetas tienen una técnica muy precisa, sólo son necesarias unas tijeras, cartulina negra,

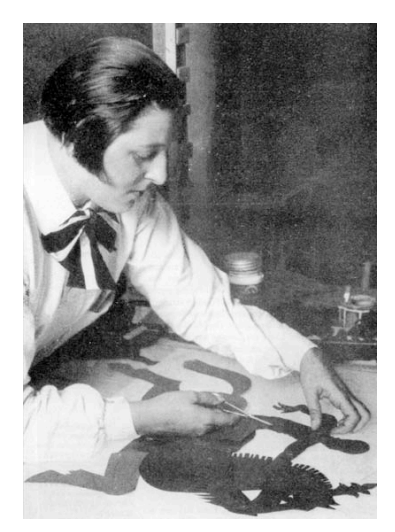

papel de calcar, hilo o alambre, algo de plomo, una cámara, bombillas, una placa de vidrio, madera para construir una mesa de fotografía y mucha paciencia. Las figuras se ponen sobre una placa de cristal iluminada desde abajo, se sujeta la cámara sobre la placa y se graba, avanzando un poquito imagen por imagen para realizar una toma cada vez. Es imperativo tomar 24 imágenes por segundo".

**23. Lotte Reiniger creando sus siluetas**

### 3.1.4.- Películas

Las siluetas han sido utilizadas en gran medida como efecto estético y dramático en muchas películas. A continuación mostraremos las que nos han resultado más sugerentes.

*The Adventures of Prince Achmed* (1926) [24] se realizó con la técnica de animación de siluetas que Reiniger había inventado. La técnica que empleó para la cámara es similar a las sombras del Wayang (teatro de sombras de Indonesia). Lotte Reiniger lleva a cabo una adaptación híbrida de varios relatos de *Las mil y*  *una noches*, siendo el largometraje de animación más antiguo que se conserva hasta nuestros días.

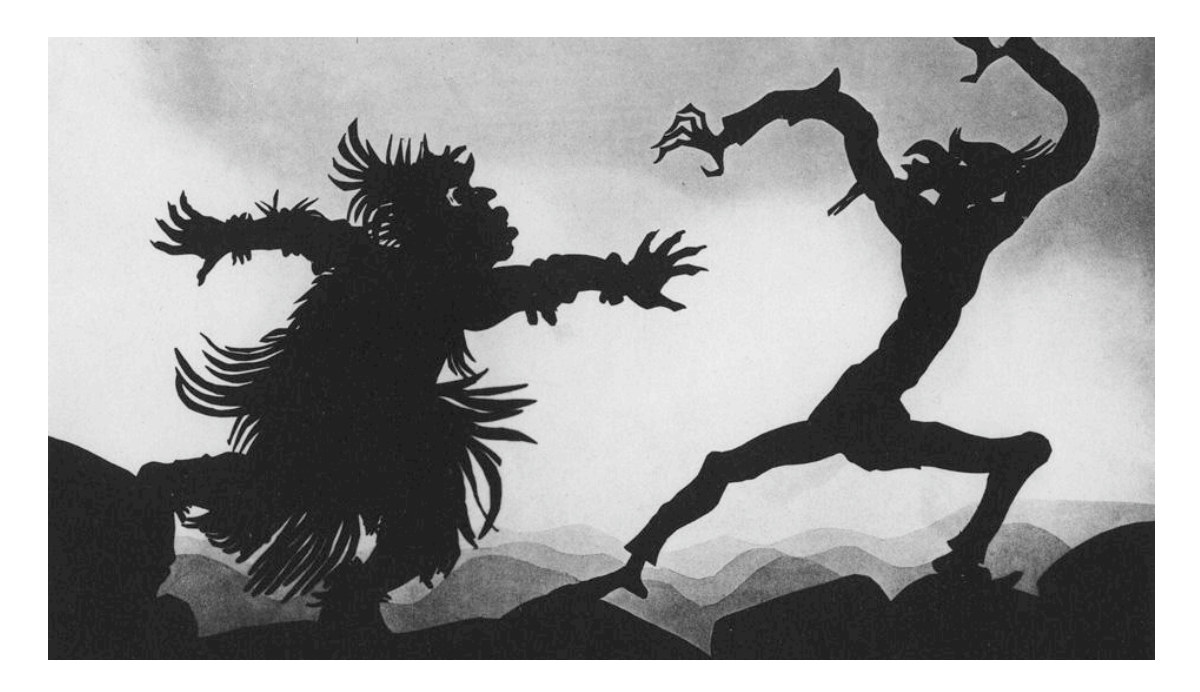

**24. Imagen de la película** *The Adventures of Prince Achmed* **(1926)**

Esa misma apariencia es la que genera el cortometraje dirigido por el ruso Andrey Shushkov, *Invention of Love* (2010) [25], inspirado en precursores de la animación como Lotte Reiniger. Es un trabajo que bebe de las tradiciones más antiguas del cortometraje, situándose entre lo pasado y lo moderno, mezclando el efecto de las siluetas con un entorno fantástico basado en la ciencia-ficción.

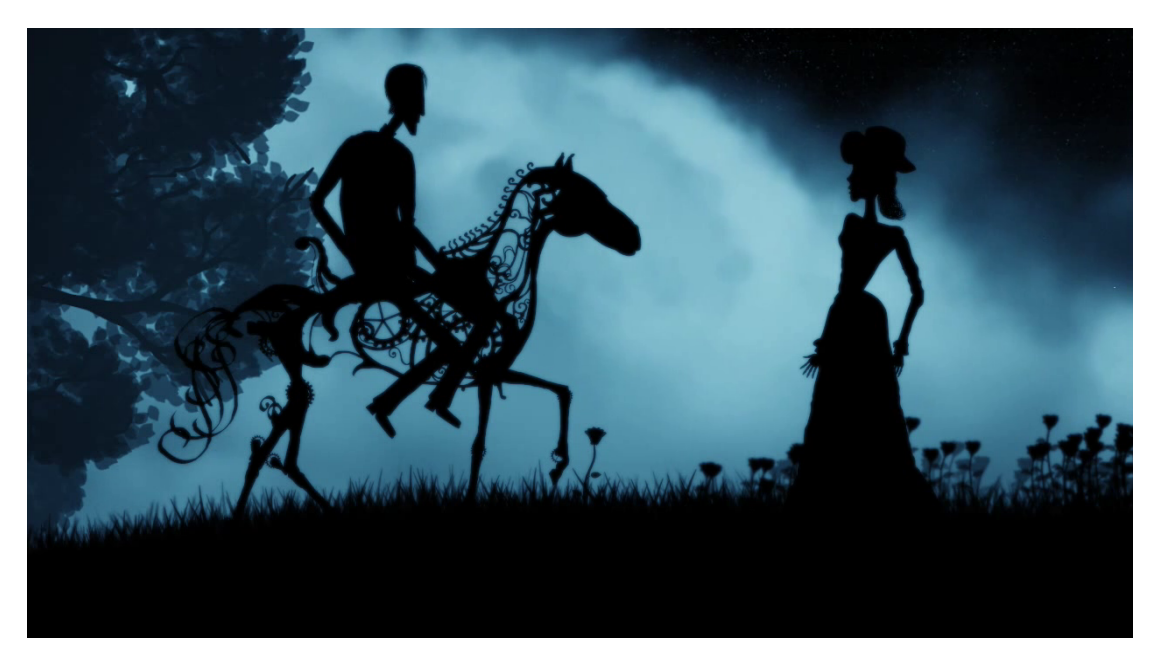

**25. Imagen de la película** *Invention of Love* **(2010)**

También nos llama la atención este tipo de estética en los títulos de crédito iniciales de *Una serie de catastróficas desdichas de Lemony Snicket* (*A Series of Unfortunate Events*, 2004) [26], en algún lugar entre la ilustración, recortes de papel, y el collage, con fuertes referencias al teatro de las sombras y marionetas oriental. El filme posee una ambientación visual de aire gótico y temeroso mezclada con la animación de siluetas.

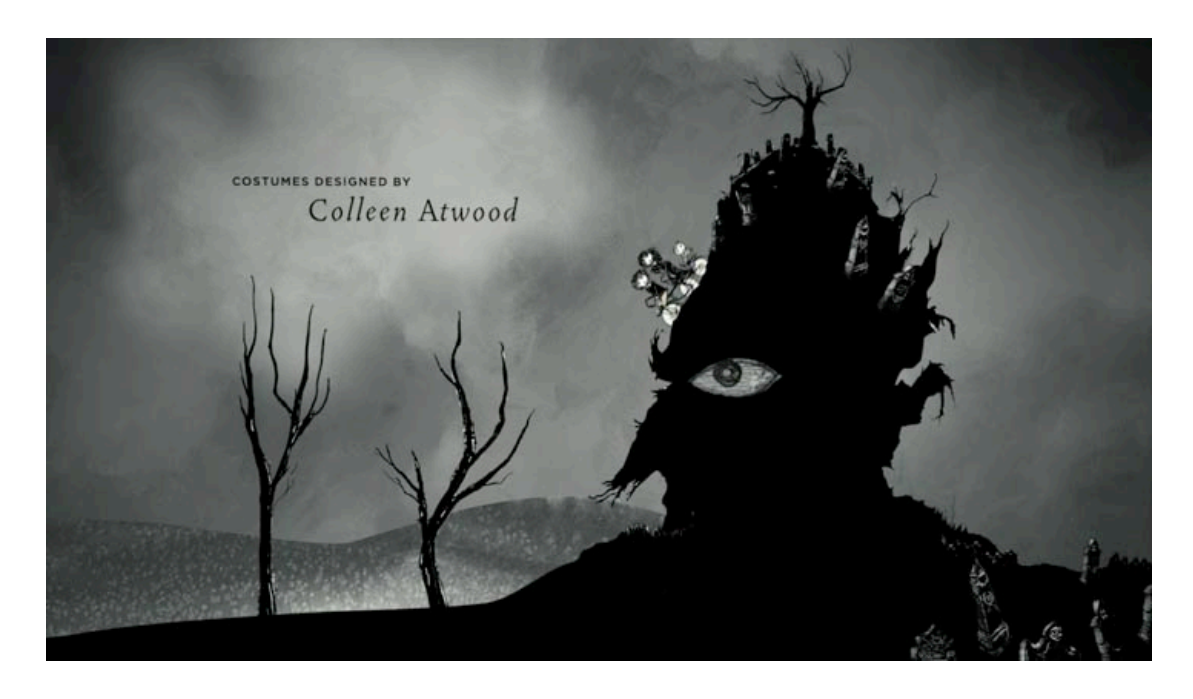

**26. Imagen de los títulos de crédito de la película** *Una serie de catastróficas desdichas de Lemony Snicket* **(2004)**

Por último, cabe mencionar el cortometraje de Peter Dodd *The Tale of sir Richard* (2006) [27], donde la animación se maneja también entre sombras y siluetas. Las siluetas de los personajes se proyectan sobre un fondo de tonos grises, minimalista y algo misterioso, entorno que nos recuerda a los decorados teatrales propios de las marionetas.

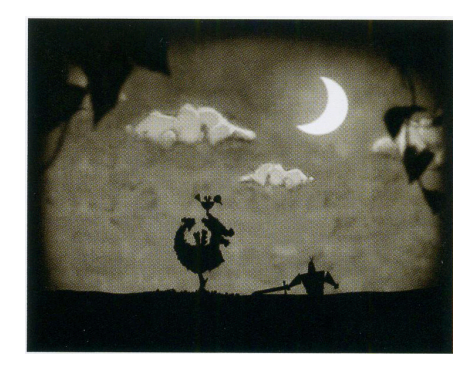

**27. Imagen de** *The Tale of sir Richard* **(2006)**

# 3.2.- Preproducción

Un proyecto debe empezar con la voluntad de contar una historia, plantear una idea o tema, o mostrar algo desde una perspectiva nueva. La forma de contar la historia es tan importante como la historia en sí. Por ese motivo en primer lugar nos hemos planteado cómo va a ser nuestro personaje el cual definirá en cierta medida cómo será la animación, para que esta resulte interesante y asegurarnos de que el espectador disfrute.

### 3.2.1.- Diseño del personaje

Para el diseño de nuestro personaje nos hemos trasladado al pasado, en concreto al mundo del dandismo. Se trata de todo un *gentleman*, y este hecho crea cierto contraste con el estado de embriaguez del mismo, lo que lo hace más entrañable.

La secuencia de los créditos iniciales de la película *Catch Me If You Can* (2002), presenta siluetas de los personajes principales que siguen la estética elegante de la década de los cuarenta y cincuenta, la cual nos ha servido de referente a la hora de crear nuestro personaje [28].

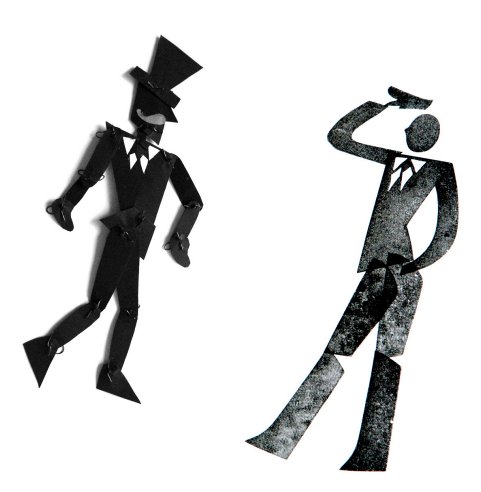

**28. Nuestro personaje (izq.) y el personaje de** *Catch me if you can* **(dcha.)**

Para fabricarlo hemos utilizado cartulina negra y alambre. El muñeco, articulado, posee una anatomía apropiada para que podamos hacer los movimientos que consideremos necesarios para realizar la animación de forma natural.

El tamaño de nuestra marioneta es de 22 cm, el cual permite manipularla fácilmente y encajar correctamente en el espacio de grabación.

### 3.2.2.- Storyboard

También es importante confeccionar un storyboard [29] para tener claro qué grabar durante la fase de producción.

El nuestro posee los movimientos importantes que realiza el personaje, que tienen que ver con los momentos claves narrativos de la animación.

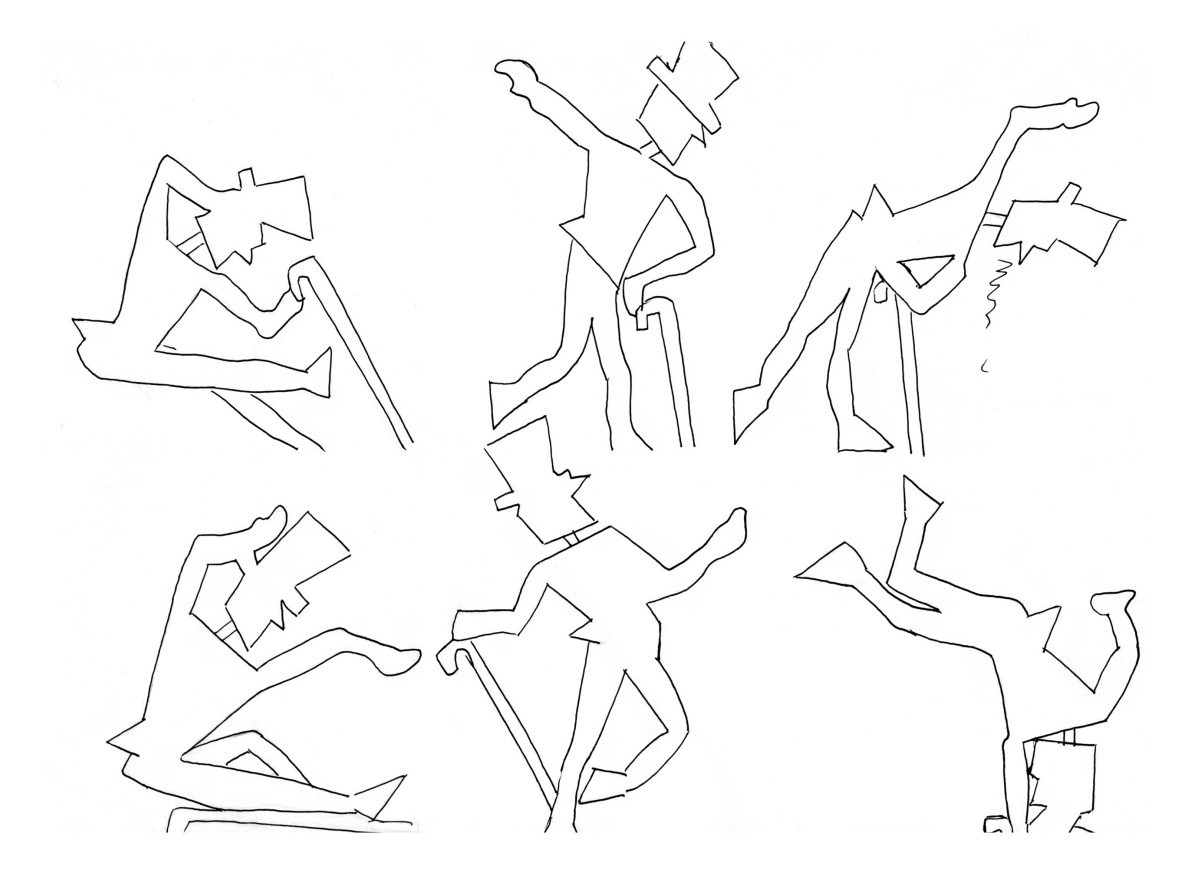

### 3.2.3.- Material de grabación

Nuestro material de grabación consta de una cámara fotográfica y de una mesa luminosa diseñada expresamente para realizar animaciones en ella.

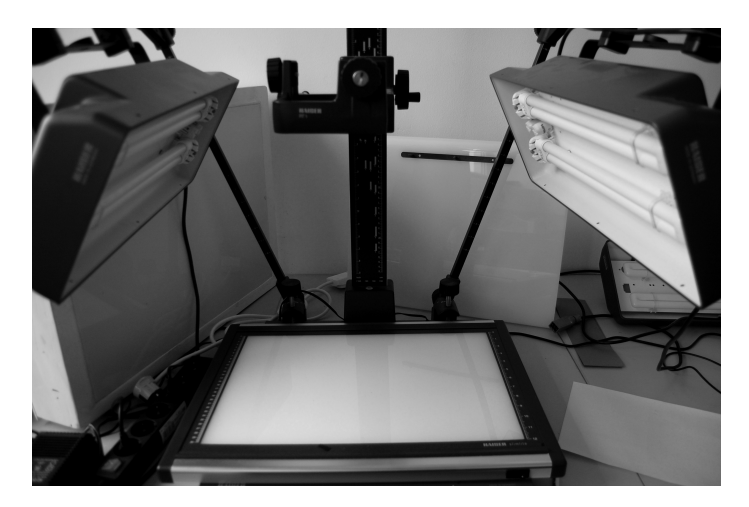

Aquí es donde grabaremos [30]:

**30. Mesa de luz donde vamos a realizar la animación**

## 3.2.4.- Configuración de la cámara fotográfica

La cámara que utilizaremos para tomar las fotografías de nuestra secuencia será una cámara de fotos réflex Nikon D40 con un objetivo 18- 55mm [31].

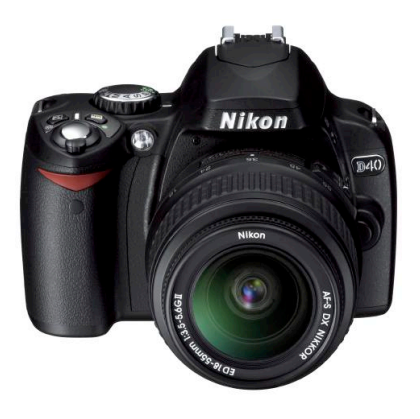

**31. Cámara fotográfica Nikon D40**

Para grabar nuestra secuencia de fotografías hemos utilizado los siguientes parámetros:

#### Resolución

Trabajaremos con una resolución de 3008 x 2000 píxeles, adecuada para en la fase de postproducción crear una secuencia HD de 1920 x 1080 píxeles donde importaremos las fotografías.

#### Sensibilidad ISO

Debido a que cuánto mayor es el número ISO, aparece mayor cantidad de ruido, grabaremos con la menor sensibilidad disponible, siendo en este caso un ISO 200.

#### Distancia focal

Utilizaremos una distancia focal constante de 18mm (el mínimo que nos permite el objetivo) para ofrecer la máxima información posible de nuestro personaje sobre el escenario.

#### Número f

Trabajaremos con el mayor número f permitido, que es 3.5, de forma que obtendremos la máxima luminosidad posible. De esta manera vamos a obtener escasa profundidad de campo, pero no nos supondrá un problema, pues solo tenemos a nuestro personaje en primer término.

#### Velocidad de obturación

Una vez que estemos en la escena, y con los valores de configuración especificados anteriormente, aumentaremos la velocidad de obturación lo máximo posible para que el emborronado de movimiento se minimice lo máximo posible. También habrá que tener en cuenta la luz que haya en el espacio de grabación. Esta velocidad rondará entre 1/2000 y 1/125 segundos, ya

que menos producirá emborronado, y cuanto mayor velocidad de obturación usemos, menos luz obtendremos.

### 3.2.5.- Testing

Antes de iniciar el rodaje de nuestra escena hemos procedido a hacer una serie de pruebas, sobre todo para estudiar cómo tenemos que hacer los movimientos de nuestro muñeco articulado para que estos resulten adecuados.

# 3.3.- Producción

El material que hemos producido para crear nuestra pieza audiovisual se compone de la secuencia de fotografías con la animación de nuestro personaje y del fondo del escenario, generado a través de pinceles en Photoshop.

### 3.3.1.- Grabación de la secuencia

En la fase de producción de la secuencia hemos utilizado un software específico para animación stop motion, FrameByFrame [32], en el cual podemos observar a tiempo real las fotografías en nuestro ordenador al mismo tiempo

que las hacemos. Al reproducirlas en modo secuencia, nos permite apreciar si el movimiento y el ritmo está siendo oportuno o no. Así podemos observar o resolver sobre la marcha cómo estamos realizando los movimientos del personaje en cada una de las fotografías.

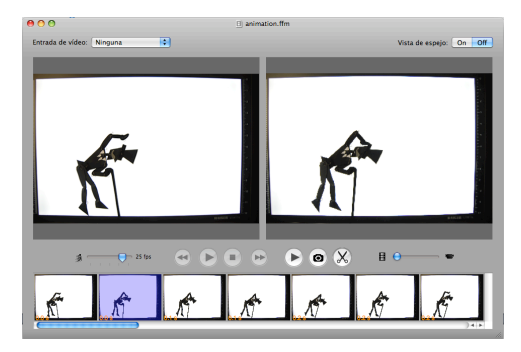

**32. Captura de pantalla del programa FramebyFrame**

## 3.3.2.- Generación del fondo del escenario

Para crear el fondo que estará presente en la animación hemos utilizado la herramienta de pincel (*Brush Tool*) [33] en el programa Adobe Photoshop.

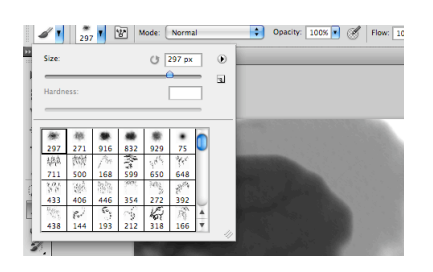

**33. Herramienta de pincel en Photoshop**

A continuación, hemos bajado la opacidad de cada capa hasta obtener una adecuada fusión de las mismas y al mismo tiempo poder resaltar la silueta de nuestro personaje cuando vayamos a insertarlo en la edición final.

Después de realizar y retocar todos estos gráficos, se exportan a través de las opciones de scripts del programa Photoshop, *Export Layers to Files*, como secuencia de PSD [34], para más tarde importarla a After Effects e integrar el escenario generado con la animación.

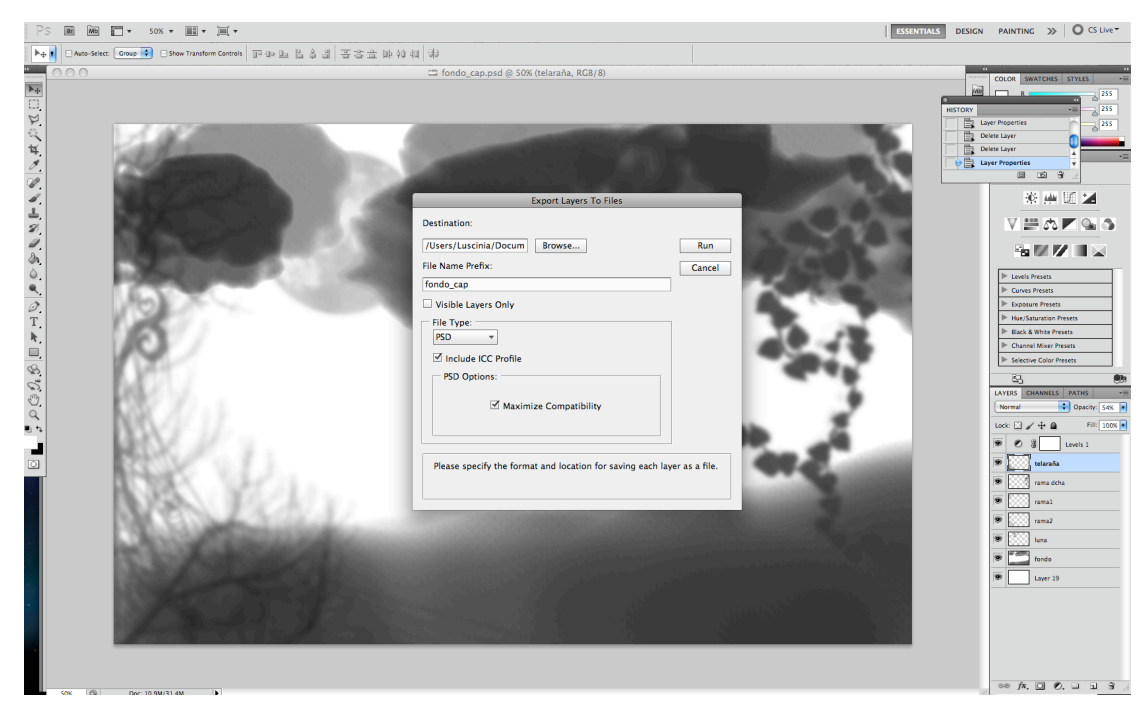

**34. Exportando las capas de nuestro entorno gráfico creado en Photoshop**

# 3.4.- Postproducción

En este apartado indicaremos los pasos que hemos realizado a la hora de postproducir la secuencia que hemos grabado. Trabajaremos con el programa Adobe After Effects, para editar la secuencia de imágenes y componer cada uno de los elementos en la escena. Además, les añadiremos una cámara, luz y sombras. Finalmente renderizaremos la secuencia final con el sonido.

### 3.4.1.- Edición

Aquí es donde trabajaremos en la edición de la secuencia de nuestra animación stop motion.

En primer lugar, vamos a crear una secuencia Full-HD (1920 x 1080 píxeles) con las siguientes propiedades [35], las que mantendremos en todo momento:

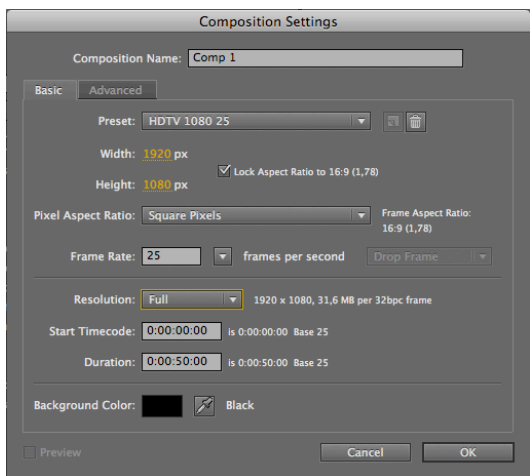

**35. Ventana de ajustes de la composición**

Después de importar las 252 fotografías en la secuencia, vamos a utilizar la opción de *Sequence Layers* (menú *Keyframe Assistant*), lo cual agilizará nuestra tarea. Estableceremos aquí la duración de cada capa a 12 *frames* por segundo (12 fps), valor con que nos parece conseguir un movimiento de media correcto.

Una vez tenemos las capas organizadas como capas de secuencia, es decir, una detrás de otra, podemos variar la duración de cada fotograma, y así ralentizar o acelerar el movimiento. Tras probar con diferentes valores, hemos establecido para la duración de nuestras fotografías de la animación, como mínimo el valor de 5 fps y cómo máximo de 25 fps (un segundo) [36].

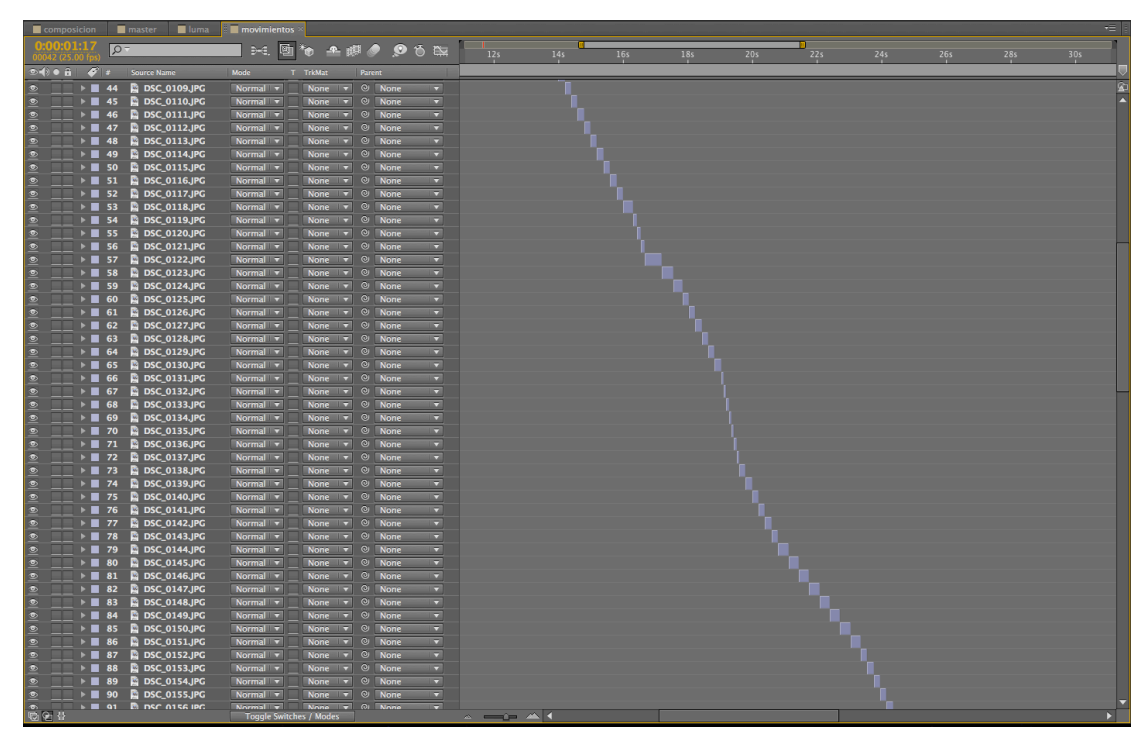

**36. Composición con las 252 imágenes de nuestra animación**

A continuación, debemos eliminar el fondo blanco de nuestra animación para poder añadirle el generado por CGI. Para ello, en una nueva secuencia, duplicamos la capa que contiene la animación del personaje, pues, con esta nueva, vamos a crear su propia silueta a partir de la información de luminancia. Aplicamos *Luma Inverted Matte* (menú *Track Matte*) en la capa primitiva inferior [37]. De esta forma, y al desactivar la visualización de la copia de la secuencia, obtenemos nuestro personaje íntegro, ya sin el fondo presente en la grabación.

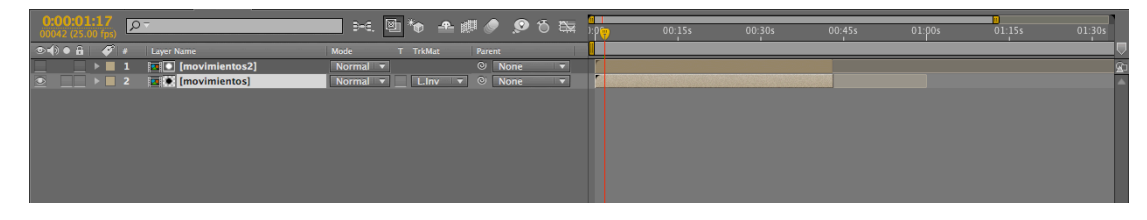

**37. Aplicando la opción del menú** *Track Matte***,** *Luma Inverted Matte*

### 3.4.2.- Composición e integración

En esta última etapa, vamos a proceder a unir todos los elementos que estarán presentes en nuestra secuencia final, para proporcionar una ambientación adecuada a nuestra animación.

Primero se sitúan los elementos gráficos generados por CGI como fondo de la animación del personaje, encuadrándolos en el espacio del mismo modo. Al mismo tiempo añadimos una luz (*Spot Light*) y la cámara, para presentar la estética del escenario, en sintonía con el personaje. Con esto, se activa la opción 3D de todas las capas, para que así, la cámara pueda moverse como si estuviera realmente en ese entorno. Asimismo, se aplica desenfoque de movimiento (*Motion Blur*) en las capas de nuestro entorno y la opción de profundidad de campo de la cámara, para lograr así un efecto más conseguido [38].

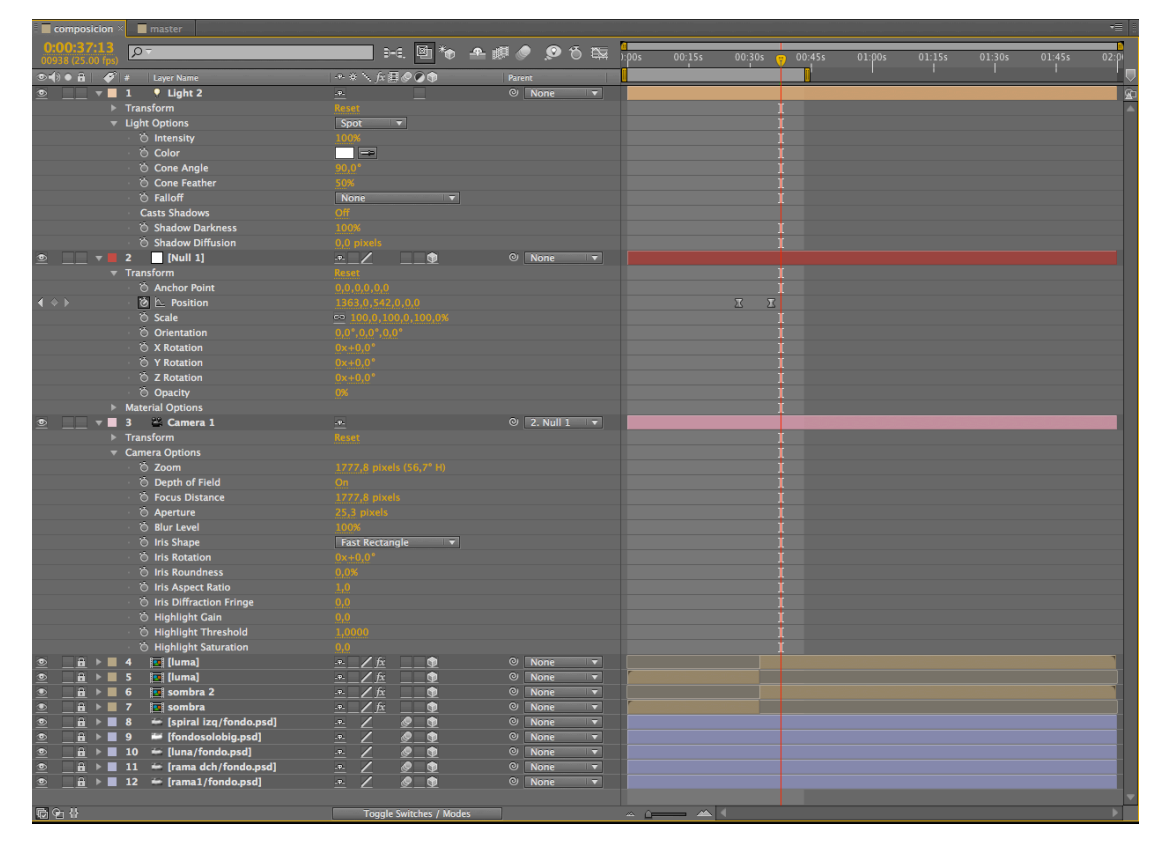

**38. Elementos que hemos generado y añadido a la composición**

Como recurso estético, y para aportar mayor dramatismo a la escena, vamos a crear la sombra del personaje, por lo que habrá no una, sino dos siluetas en negro. Para ello, duplicamos la capa de la secuencia del personaje, y aplicamos un efecto de desenfoque gaussiano (*Gaussian blur*). En los modos de fusión de la capa establecemos *Soft Light* para que la sombra no sea tan negra como la silueta del personaje.

Cuando todos los elementos están en su lugar, procedemos con la corrección de color general de la secuencia final. Creamos una capa de ajuste que afectará a todas las capas de la composición. Al final, únicamente hemos bajado un poco el brillo, y subido el contraste ligeramente para mejorarla.

Después, insertamos a la animación en la secuencia final los fundidos a negro y los créditos de inicio, siguiendo la estética del conjunto de la animación.

En último término, se añaden las capas de audio con los sonidos que emite el personaje, ya retocadas en Adobe Audition [39], y de fondo la pieza musical y el sonido ambiental que estarán presentes en toda la animación.

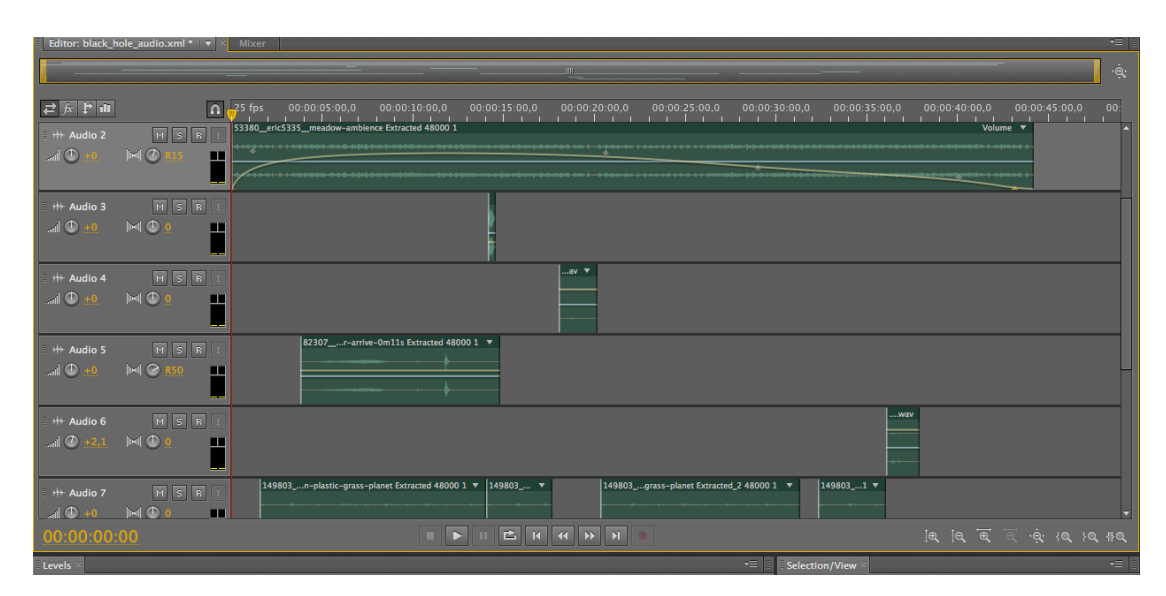

**39. Edición de las pistas de audio en Audition**

Finalmente, podremos renderizar la secuencia final.

# 4.- CONCLUSIONES

A lo largo de nuestro trabajo, hemos podido adquirir un conocimiento bastante profundo y completo a cerca de la técnica stop motion, y al mismo tiempo, considerar los aspectos más relevantes a la hora de desarrollar una pieza audiovisual de estas características.

Gracias al estudio realizado de contextualización, hemos comprendido mejor esta vieja técnica, y nos ha llevado a la conclusión de que hoy en día el stop motion está muy vigente y que se pueden llegar a resultados muy originales y aparentes, contando con escasos medios de producción. Las posibilidades en este arte parecen ilimitadas.

Sin duda, también hemos aprendido que para ser animador de stop motion es necesario tener paciencia, ya que es un proceso laborioso, pesado, confuso y lento, que requiere grandes esfuerzos para obtener resultados relativamente pequeños.

Por otro lado, hemos visto que se debe aceptar la idea de que ocurrirá lo imprevisible. Hay que considerarlo como algo positivo, y servirse de tal aspecto como si de una evolución se tratase. En stop motion, no tenemos ningún equivalente real de la visualización previa del movimiento, y tenemos que recrearlo correctamente desde el primer intento, o en su defecto repetirlo todo de nuevo.

Por encima de todo, antes de tomar el primer fotograma, hay que asegurarse de tener controlada la toma. Si no, podemos pasarnos dos horas filmando para luego darnos cuenta, por ejemplo, de que el personaje no sostiene de manera adecuada su bastón.

55

Cuando se ha estado animando durante una hora una acción que en pantalla tomará apenas un par de segundos, es fácil creer que la acción filmada es larga. Se debe intentar pensar siempre en términos del mundo que recreamos en pantalla, y no en el del estudio, aunque resulta muy difícil separar ambas escalas temporales.

En cuanto a la postproducción, la edición puede ayudar al ritmo de la animación, pero hay que recordar que en stop motion cuanto más diferente sea una toma de su predecesora, más tiempo necesitará el cerebro del espectador para registrar el cambio. Por esta razón, la fase de producción es bastante decisiva y los intentos de corrección en postproducción no serán del todo satisfactorios. Por ello, hay que tratar en la fase de grabación en conectar lo máximo posible un fotograma con el anterior, siendo así creíble será el fluir de la animación.

Por otra parte, el resultado de haber utilizado la técnica de cut-out o de recortes de papel ha sido muy efectivo, sobre todo por no poseer el incoveniente de la acción de la gravedad sobre materiales más pesados, y sin el gasto y la complejidad que suponen las marionetas convencionales.

A pesar de estos obstáculos, me ha parecido fascinante trabajar de este modo, sobre todo, el placer del proceso de lo táctil. Poder manipular a un personaje que existe en la realidad resulta muy grato, acostumbrados al "frío" mundo virtual que hoy impera en el medio audiovisual.

Finalmente, hemos logrado alcanzar los objetivos fijados al principio del proceso, y podemos decir que estamos satisfechos del resultado obtenido, si bien tenemos la intención de ampliar este trabajo con la producción de otras secuencias en un futuro.

56

# 5.- BIBLIOGRAFIA

#### **Libros**

- Herbert, S. 2000. *A history of pre-cinema*. London: Routledge.
- Purves, Barry. 2011. Basics Animation: *Stop Motion*. Barcelona: Blume.

• Harryhausen, Ray. 2008. *A Century of Model Animation*. London: Aurum Press Ltd.

• Díaz Maroto, Carlos. 2010. *Ray Harryhausen. El mago del stop-motion*. Madrid: Calamar Ediciones.

• Priebe, Ken. 2010. *The Advanced Art of Stop-Motion Animation*. USA: Course Technology PTR.

• Shaw, Susannah. 2008. *Stop Motion: Craft Skills for Model Animation*. UK: Taylor and Francis Ltd.

• Bierton, Tom. 2004. *Stop-Motion Puppet Sculpting: A Manual of Foam Injection, Build-Up and Finishing Techniques.* USA: Mcfarland & Co Inc Pub.

• Stoichita, Víctor. 1999. *Breve historia de la sombra*. Madrid: Siruela.

• Keeler, Ward. 1992. *Javanese Shadow Puppets (Images of Asia)*. USA: Oxford University Press.

#### **Recursos electrónicos**

• Del Piero, Julio. 2005. "¡Paren la manivela! Quién inventó el stop-motion". <http://www.cinecropolis.com/notas/paren\_la\_manivela.htm> [Consulta 13 de marzo de 2012].

• Castriota, Pablo. 2012. "Pasajera de un tren de sombras. Lotte Reiniger y el cine de animación con siluetas". <http://www.elespectadorimaginario.com/lottereiniger-animacion-con-siluetas/> [Consulta 22 de junio de 2012].

• Solaz Frasquet, Lucía. 2003. " Tim Burton y la construcción del universo fantástico". <http://es.scribd.com/doc/54002906/68/DANDO-VIDA-A-LOS-MUNECOS> [Consulta 8 de mayo de 2012].

• Spess, Marc. 2011. "Stop Motion Puppet Construction 1st Edition". <http://www.animateclay.com/index.php/articles/76-stop-motion-puppetconstruction-1st-edition> [Consulta 12 de abril de 2012].

• Dawson, Nick. 2009. "A Short History of Stop Motion". <http://focusfeatures.com/article/a\_short\_history\_of\_stop\_motion> [Consulta 5 julio de 2012].

#### **Obras audiovisuales**

• *Place de l'Opéra (Plaza de la Ópera)*. 1896. Francia. Dir.: Georges Méliès.

• *The Execution of Mary, Queen of Scots*. 1895. USA. Pro.: Thomas Edison. Dir.: Alfred Clark.

• *The Vanishing Lady (Escamotage d'une dame au théâtre Robert Houdin)*. 1896. Francia. Dir.: Georges Méliès.

• *The Haunted Castle (Le manoir du diable)*. 1896. Francia. Dir.: Georges Méliès.

• *The Astronomer's Dream (La lune à un mètre)*. 1898. Francia. Dir.: Georges Méliès.

• *Cinderella (Cendrillon).* 1899. Francia. Dir.: Georges Méliès.

• *Viaje a la luna (Le voyage dans la lune)*. 1902. Francia. Dir.: Georges Méliès.

• *Les quatre cents farces du diable*. 1906. Francia. Dir.: Georges Méliès.

- *The Humpty Dumpty Circus*. 1898. USA. Dir.: James Stuart Blackton.
- *Dreams of Toyland*. 1908. UK. Dir.: Arthur Melbourne Cooper.
- *Dream of a Rarebit Friend*. 1906. USA. Dir.: Edwin S. Porter.
- *The 'Teddy' Bears*. 1907. USA. Dir.: Edwin S. Porter.
- *Eclipse de sol*. 1905. España. Dir.: Segundo de Chomón.
- *El hotel eléctrico*. 1908. España. Dir.: Segundo de Chomón.
- *The Tale of the fox (Le roman de Renard).* 1930. Francia. Dir.: Wladyslaw Starewicz.
- *The Mascot (Fetiche)*. 1934. Francia. Dir.: Wladyslaw Starewicz.
- *Las tres edades (The Three Ages)*. 1923. USA. Dir.: Buster Keaton.
- *King Kong*. 1933. USA. Animador: Willis O'Brien. Dir.: Merian C. Cooper, Ernest B. Schoedsack.
- *King Kong*. 2005. USA. Dir.: Peter Jackson.
- *Indiana Jones y el templo maldito (Indiana Jones and the Temple of Doom)*. 1984. USA. Dir.: Steven Spielberg.
- *RoboCop*. 1987. USA. Dir.: Paul Verhoeven.
- *Abyss*. 1989. USA. Dir.: James Cameron.
- *El imperio contraataca (The Empire Strikes Back)*. 1980. USA. Dir.: Irvin Kershner.
- *Jasón y los argonautas* (*Jason and the Argonauts)*. 1963. UK. USA. Pro.: Ray Harryhausen. Dir.: Don Chaffey.
- *Furia de Titanes* (*Clash of the Titans)*. 1981. USA. Pro.: Ray Harryhausen. Dir.: Desmond Davis.
- *Furia de Titanes* (*Clash of the Titans)*. 2010. USA. Dir.: Louis Leterrier.
- *Parque Jurásico* (*Jurassic Park)*. 1993. USA. Dir.: Steven Spielberg.

• *Madame Tutli-Putli*. Animación. 2007. Canadá. Dir.: Chris Lavis, Maciek Szczerbowski.

• *Los Mundos de Coraline (Coraline)*. Animación. 2009. USA. Dir.: Henry Selick.

• *Pesadilla antes de Navidad* (*The Nightmare Before Christmas).* Animación. 1993. USA. Pro.: Tim Burton. Dir.: Henry Selick.

• *La novia cadáver* (*Corpse Bridge)*. Animación. 2005. UK. USA. Dir.: Tim Burton, Mike Johnson.

• *Mars Attacks!* 1996. USA. Dir.: Tim Burton. Animador: Barry Purves.

• *Cholton and the Wheelies*. Serie TV de animación. 1976-1979. UK. Animador: Barry Purves. Creadores: Brian Cosgrove, Mark Hall.

• *The Pied Piper of Hamelin*. Animación. 1981. UK. Animador: Barry Purves, Marj Graham. Dir.: Mark Hall.

• *Wind in the Willows.* Serie TV de animación. 1984-1988. UK. Animador: Barry Purves. Dir.: Mark Hall.

• *Next*. Animación. 1989. UK. Dir.: Barry Purves. Channel Four - Aardman Animations.

• *Screen Play*. Animación. 1992. UK. Dir.: Barry Purves. Channel Four - Bare Boards Productions.

• *Rigoletto.* Animación. 1993. UK. Dir.: Barry Purves. S4C/BBC2 - Bare Boards **Productions** 

• *Achilles.* Animación. 1995. UK. Dir.: Barry Purves. Channel Four - Bare Boards **Productions** 

• *Campaña de Navidad de Cityco (Cityco Christmas Campaign)*. Animación. Anuncio de TV. 2009. Dir.: Barry Purves.

• *Vision On*. Serie de TV de animación. 1964-1976. UK. Creadores: Ursula Eason and Patrick Dowling. Aardman Animations.

• *Nytol*. Animación. Anuncio de TV. 2008. UK. Creador: Luis Cook. Aardman Animations.

• *Uncle.* Animación. 1996. Australia. Dir.: Adam Elliot.

• *Mary and Max*. Animación. 2009. Australia. Dir.: Adam Elliot.

• *Life's a Zoo*. Serie de TV de animación. 2008 - actualidad. Canadá. Creador: Andrew Horne II.

• *Wallace & Gromit: La maldición de las verduras*. Animación. 2005. UK. USA. Dir.: Steve Box, Nick Park. Aardman Animations.

• *Faust*. Animación. 1994. República Checa. Dir.: Jan Švankmajer.

• *The Owl Who Married a Goose*. Animación. 1974. Canadá. Dir.: Caroline Leaf.

• *The Metamorphosis of Mr. Samsa*. Animación. 1977. USA. Canadá. Dir.: Caroline Leaf.

• *Wheel of Life.* Animación. 1996. UK. Dir.: Vera Neubauer.

• *Street of Crocodiles*. Animación. 1986. UK. Dir.: Stephen Quay, Timothy Quay.

• *I Live in the Woods*. Animación. 2008. USA. Dir.: Max Winston.

• *The Pogles.* Serie de TV de animación. 1965-1968. UK. Dir.: Peter Firmin, Oliver Postgate.

• *Wallace & Gromit, Los pantalones equivocados (Wallace & Gromit in The Wrong Trousers)*. 1993. UK. Dir.: Nick Park. Aardman Animations.

• *The Adventures of Prince Achmed.* Animación. 1926. Alemania. Dir.: Lotte Reiniger.

• *Invention of Love.* Animación. 2010. Rusia. Dir.: Andrey Shushkov.

• *Una serie de catastróficas desdichas de Lemony Snicket* (*A Series of Unfortunate Events)*. Títulos de crédito. Animación. 2004. USA. Germany. Dir.: Brent Watts. Diseñador: Jamie Caliri. Animadores: Todd Hemker, Benjamin Goldman.

• *The Tale of sir Richard.* Animación. 2006. UK. Dir.: Peter Dodd.

• *Catch Me If You Can*. Títulos de crédito. Animación. 2002. USA. Creadores: Kuntzel, Deygas.